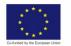

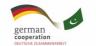

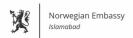

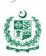

# ARTIFICIAL INTELLIGENCE DATA TECHNICIAN

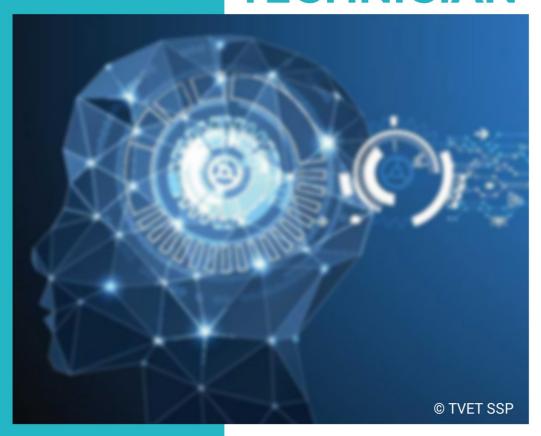

**ASSESSMENT PACKAGE** 

National Vocational Certificate Level 4

Version 1 - November, 2019

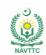

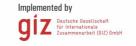

#### **Published by**

National Vocational and Technical Training Commission Government of Pakistan

#### Headquarter

Plot 38, Kirthar Road, Sector H-9/4, Islamabad, Pakistan www.navttc.org

#### Responsible

Director General Skills Standard and Curricula, National Vocational and Technical Training Commission

National Deputy Head, TVET Sector Support Programme, Deutsche Gesellschaft für Internationale Zusammenarbeit (GIZ) GmbH

#### Layout & design

**SAP Communications** 

#### **Photo Credits**

**TVET Sector Support Programme** 

#### **URL links**

Responsibility for the content of external websites linked in this publication always lies with their respective publishers. TVET Sector Support Programme expressly dissociates itself from such content.

This document has been produced with the technical assistance of the TVET Sector Support Programme, which is funded by the European Union, the Federal Republic of Germany and the Royal Norwegian Embassy and has been commissioned by the German Federal Ministry for Economic Cooperation and Development (BMZ). The Deutsche Gesellschaft für Internationale Zusammenarbeit (GIZ) GmbH in close collaboration with the National Vocational and Technical Training Commission (NAVTTC) as well as provincial Technical Education and Vocational Training Authorities (TEVTAs), Punjab Vocational Training Council (PVTC), Qualification Awarding Bodies (QABs)s and private sector organizations.

**Document Version** November, 2019 **Islamabad, Pakistan** 

## ARTIFICIAL INTELLIGENCE DATA TECHNICIAN

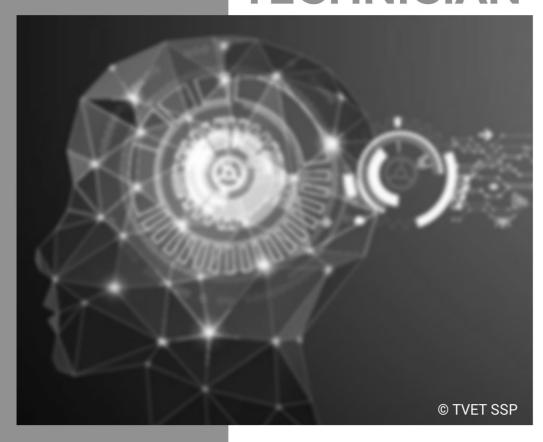

ASSESSMENT PACKAGE
National Vocational Certificate Level 4

Version 1 - November, 2019

## **Self-Assessment Checklist**

| Candidate Name          |                                                                                                    |
|-------------------------|----------------------------------------------------------------------------------------------------|
| Registration No.        |                                                                                                    |
| Qualification           | National Vocational Certificate Level-4 in Artificial Intelligence Data Technician                                                                                                    |
| Competency<br>Standards | 061900931 Scrape data from the web                                                                                                    |
| Assessment Task         | Assessment Task 1:                                                                                                    |
|                         | Create a basic webpage that contains all basic HTML tags and includes basic JavaScripts. Also, create a python program that can request a webpage from a webserver. When requesting the page, the program should send request headers along with cookies and use webdriver. The program should also display the downloaded page along with headers received.                                                                                                    |
|                         | Assessment Task 2:                                                                                                    |
|                         | Create a python program that can import beautiful soup package and use it to download a webpage. The program should append some data to the webpage in tabular form. The program should also export the content of the page to a data frame. The data frame should then be exported to a file. The program should then display all tags in the webpage along with the values. The program should also display all attributes of the tags along with their values. |
|                         | Assessment Task 3:                                                                                                    |
|                         | Create a python program that can read an XML/JSON file and create an XML/JSON object from it. The program should display all elements from XML/JSON object by navigating it both in forward and backward direction as well as by using XPath.                                                                                                    |

| I can |  | _ | _ |  |
|-------|--|---|---|--|
|-------|--|---|---|--|

| Performance Criteria                           | Yes | No |
|------------------------------------------------|-----|----|
| Implement basic HTML tags                      |     |    |
| Implement basic HTML attributes usage.         |     |    |
| Implement basic JavaScript behaviors.          |     |    |
| Perform inspection of a webpage.               |     |    |
| 5. Create a basic webpage                      |     |    |
| 6. Set request headers.                        |     |    |
| 7. Set request cookie values where required    |     |    |
| Configure a driver to some browser as required |     |    |
| Generate a request to webserver                |     |    |
| 10. Load response stream                       |     |    |
| 11.Convert stream to page source/content       |     |    |
| 12. Read response headers                      |     |    |
| 13. Perform installation of beautiful soup     |     |    |
| 14. Import package into program                |     |    |
| 15. Request a content to download              |     |    |
| 16. Find required content from page source     |     |    |
| 17. Append content                             |     |    |
| 18. Convert content to a data frame            |     |    |
| 19. Export data                                |     |    |
| 20. Find tag by name                           |     |    |
| 21. Find tag by attribute values               |     |    |
| 22. Navigate through values.                   |     |    |
| 23. Retrieve tag values                        |     |    |
| 24. Retrieve attribute values.                 |     |    |
| 25. Read xml/json file.                        |     |    |
| 26. Create xml/json object.                    |     |    |
| 27. Forward navigating through elements.       |     |    |

| 28. Backward navigation through elements.    |  |
|----------------------------------------------|--|
| 29. Navigate through XPath.                  |  |
| Candidate's Signature: Assessor's Signature: |  |
| Date:                                        |  |

## **Instruction Sheet for the Candidate**

| Title of Qualification:                                                              | CS Code:   | Level:       | Version: |
|--------------------------------------------------------------------------------------|------------|--------------|----------|
| National Vocational Certificate Level 4 –<br>Artificial Intelligence Data Technician |            | 04           | 02       |
| Competency Standard Title:                                                           | Assessment | Date (DD/MM/ | YY):     |
| Scrape data from the web                                                             |            |              |          |

| Candidate<br>Details      | Name:                                                                                                    |  |  |  |
|---------------------------|----------------------------------------------------------------------------------------------------|--|--|--|
|                           | To meet this standard, you are required to complete the following within the given time frame (for practical demonstration & assessment):  Assessment Task 1:  Create a basic webpage that contains all basic HTML tags and includes basic JavaScripts. Also, create a python program that can request a webpage from a webserver. When requesting the page, the program should send request headers along with cookies and use webdriver. The program should also display the downloaded page along with headers received.  Assessment Task 2: |  |  |  |
| Guidance for<br>Candidate | Create a python program that can import beautiful soup package and use it to download a webpage. The program should append some data to the webpage in tabular form. The program should also export the content of the page to a data frame. The data frame should then be exported to a file. The program should then display all tags in the webpage along with the values. The program should also display all attributes of the tags along with their values.                                                                               |  |  |  |
|                           | Assessment Task 3:                                                                                                    |  |  |  |
|                           | Create a python program that can read an XML/JSON file and create an XML/JSON object from it. The program should display all elements from XML/JSON object by navigating it both in forward and backward direction as well as by using XPath.                                                                                                    |  |  |  |
| Time: 180 min             | During a practical assessment, under observation by an assessor, you are required to create a webpage and python programs (details give in above task) demonstrating                                                                                                    |  |  |  |
| Minimum                   | the following criteria:                                                                                                    |  |  |  |
| Evidence<br>Required      | Implement basic HTML tags     Implement basic HTML attributes usage.     Implement basic JavaScript behaviors.                                                                                                    |  |  |  |

- 4. Perform inspection of a webpage.

- Create a basic webpage
   Set request headers.
   Set request cookie values where required
   Configure a driver to some browser as required
   Generate a request to webserver
- 10. Load response stream
- 11. Convert stream to page source/content
- 12. Read response headers
- 13. Perform installation of beautiful soup
- 14. Import package into program
- 15. Request a content to download
- 16. Find required content from page source
- 17. Append content
- 18. Convert content to a data frame
- 19. Export data
- 20. Find tag by name
- 21. Find tag by attribute values
- 22. Navigate through values.
- 23. Retrieve tag values
- 24. Retrieve attribute values.
- 25. Read xml/json file.
- 26. Create xml/json object.
- 27. Forward navigating through elements.
- 28. Backward navigation through elements.
- 29. Navigate through XPath.

**Assessors Judgment Guide** (to be completed by the Assessor and signed both by the assessor and the candidate after the assessment)

| Qualification             | National Vocational Certificate Level 04 - Artificial Intelligence Data Technician |
|---------------------------|------------------------------------------------------------------------------------|
| Competency<br>Standard(s) | Scrape data from the web                                                           |
| Candidate<br>Details      | Name:                                                                              |
| Assessment<br>Outcome     | COMPETENT   NOT YET COMPETENT   Name of the Assessor: Assessor's code:             |

| Assessment Summary (to be filled by the assessor) |         |          |             |           |           |           |                      |
|---------------------------------------------------|---------|----------|-------------|-----------|-----------|-----------|----------------------|
| Activity                                          | Method  |          |             | Result    |           |           |                      |
| Nature of Activity                                | Written | Oral     | Observation | Portfolio | Role Play | Competent | Not Yet<br>Competent |
| Practical Skill Demonstration                     |         |          | <b>√</b>    |           |           |           |                      |
| Knowledge Assessment                              |         | <b>√</b> |             | _         | _         |           |                      |
| Other Requirement                                 |         |          |             |           |           |           |                      |

## **Observation Checklist**

| Assessment Task                                  | Description of assessment                                                                                                    |     |    |         |  |  |
|--------------------------------------------------|----------------------------------------------------------------------------------------------------|-----|----|---------|--|--|
| Assessment Task 1:                               | Create a basic webpage that contains all basic HTML tags and includes basic JavaScripts. Also, create a python program that can request a webpage from a webserver. When requesting the page, the program should send request headers along with cookies and use webdriver. The program should also display the downloaded page along with headers received.                                                                                                    |     |    |         |  |  |
| Assessment Task 2:                               | Create a python program that can import beautiful soup package and use it to download a webpage. The program should append some data to the webpage in tabular form. The program should also export the content of the page to a data frame. The data frame should then be exported to a file. The program should then display all tags in the webpage along with the values. The program should also display all attributes of the tags along with their values. |     |    |         |  |  |
| Assessment Task 3:                               | Create a python program that can read an XML/JSON file and create an XML/JSON object from it. The program should display all elements from XML/JSON object by navigating it both in forward and backward direction as well as by using XPath.                                                                                                    |     |    |         |  |  |
| During the practical assidemonstrated the follow |                                                                                                    | Yes | No | Remarks |  |  |
| 1. Implement basic                               | HTML tags                                                                                                    |     |    |         |  |  |
| 2. Implement basic                               | HTML attributes usage.                                                                                                    |     |    |         |  |  |
| 3. Implement basic                               | JavaScript behaviors.                                                                                                    |     |    |         |  |  |
| 4. Perform inspect                               | ion of a webpage.                                                                                                    |     |    |         |  |  |
| 5. Create a basic v                              | vebpage                                                                                                    |     |    |         |  |  |
| 6. Set request hea                               | ders.                                                                                                    |     |    |         |  |  |
| 7. Set request coo                               | kie values where required                                                                                                    |     |    |         |  |  |
| 8. Configure a driv                              | Configure a driver to some browser as required                                                                                                    |     |    |         |  |  |
| 9. Generate a requ                               | Generate a request to webserver                                                                                                    |     |    |         |  |  |
| 10. Load response                                | stream                                                                                                    |     |    |         |  |  |
| 11. Convert stream                               | to page source/content                                                                                                    |     |    |         |  |  |

| 12.                         | Read response headers                  |    |  |  |  |
|-----------------------------|----------------------------------------|----|--|--|--|
| 13.                         | Perform installation of beautiful soup |    |  |  |  |
| 14.                         | Import package into program            |    |  |  |  |
| 15.                         | Request a content to download          |    |  |  |  |
| 16.                         | Find required content from page source | Э  |  |  |  |
| 17.                         | Append content                         |    |  |  |  |
| 18.                         | Convert content to a data frame        |    |  |  |  |
| 19.                         | Export data                            |    |  |  |  |
| 20.                         | Find tag by name                       |    |  |  |  |
| 21.                         | Find tag by attribute values           |    |  |  |  |
| 22.                         | Navigate through values.               |    |  |  |  |
| 23.                         | Retrieve tag values                    |    |  |  |  |
| 24.                         | Retrieve attribute values.             |    |  |  |  |
| 25.                         | Read xml/json file.                    |    |  |  |  |
| 26.                         | Create xml/json object.                |    |  |  |  |
| 27.                         | Forward navigating through elements.   |    |  |  |  |
| 28.                         | Backward navigation through elements   | i. |  |  |  |
| 29.                         | Navigate through XPath.                |    |  |  |  |
| Competent Not Yet Competent |                                        |    |  |  |  |

| Feedback to the Candidate                                 |                       |  |  |  |
|-----------------------------------------------------------|-----------------------|--|--|--|
|                                                           |                       |  |  |  |
|                                                           |                       |  |  |  |
|                                                           |                       |  |  |  |
|                                                           |                       |  |  |  |
|                                                           |                       |  |  |  |
|                                                           |                       |  |  |  |
|                                                           |                       |  |  |  |
|                                                           |                       |  |  |  |
|                                                           |                       |  |  |  |
|                                                           |                       |  |  |  |
|                                                           |                       |  |  |  |
|                                                           |                       |  |  |  |
|                                                           |                       |  |  |  |
|                                                           | Competent             |  |  |  |
| In terms of complete competency, the candidate was found: | Not Yet Competent     |  |  |  |
|                                                           | ,                     |  |  |  |
| Candidate's Signature:                                    | Assessor's Signature: |  |  |  |

## **Test Yourself (Multiple Choice Questions) N** 1 O D U E Q 1 What is the correct HTML for creating a hyperlink? u е S A <a href="http://www.w3schools.com">W3Schools</a> 0 n B <a>http://www.w3schools.com </a> C <a url="http://www.w3schools.com">W3Schools</a> D <a name="http://www.w3schools.com">W3Schools</a> Q 2 Which of these elements are all A elements? u е S 0 n B <tt> C <head><tfoot> D <thead><body

| Q 3<br>u<br>e<br>s<br>t<br>i      | When trying to get or retrieve data from a specified resource, what HTTP method is used?      | Α | POST     |
|-----------------------------------|-----------------------------------------------------------------------------------------------|---|----------|
| n                                 |                                                                                               | В | GET      |
|                                   |                                                                                               | С | HEAD     |
|                                   |                                                                                               | D | CONNECT  |
| Q 4<br>u<br>e<br>s<br>t<br>i<br>o | Which property of the requests.Response object returns the content of the response, in bytes? | Α | encoding |
|                                   |                                                                                               | В | request  |
|                                   |                                                                                               | С | content  |
|                                   |                                                                                               | D | cookies  |

Which of the following objects from Q 5 A Tag BeautifulSoup package represent the whole u HTML document? е s t 0 n NavigableString BeautifulSoup D Comment Q 6 Which attribute provided by BeautifulSoup can A .children be used to navigate the HTML document u sideways? е S t 0 n В .parent .next\_sibling .next\_element D

Which of the following filter will be passed to Q 7 A string the find methods of BeautifulSoup to filter u against a sequence of characters that define a е search pattern? s t 0 n B regular expression list С D function Which argument will you use if you want the 8 D A name find\_all() method to only consider tags with u certain names? е S t 0 n B attrs recursive D string

| Q 9<br>u<br>e<br>s<br>t<br>i<br>o  | When you convert from Python to JSON, Python tuple are converted into the JSON (JavaScript) equivalent: | Α | Object |
|------------------------------------|----------------------------------------------------------------------------------------------------|---|--------|
|                                    |                                                                                                    | В | Array  |
|                                    |                                                                                                    | С | String |
|                                    |                                                                                                    | D | Number |
| Q 10<br>u<br>e<br>s<br>t<br>i<br>o | Which method will you use to serialize obj to a JSON formatted str?                                     | Α | dump   |
|                                    |                                                                                                    | В | dumps  |
|                                    |                                                                                                    | С | load   |
|                                    |                                                                                                    | D | loads  |

#### **Answers**

| Ourstine 04 | Τ.Α. | s bush libetta libetta iliano del constanti del constanti |
|-------------|------|----------------------------------------------------------------------------------------------------|
| Question 01 | Α    | <a href="http://www.w3schools.com">W3Schools</a>                                                                                                    |
| Question 02 | Α    |                                                                                                    |
| Question 03 | В    | GET                                                                                                    |
| Question 04 | С    | content                                                                                                    |
| Question 05 | С    | BeautifulSoup                                                                                                    |
| Question 06 | С    | .next_sibling                                                                                                    |
| Question 07 | В    | regular expression                                                                                                    |
| Question 08 | Α    | name                                                                                                    |
| Question 09 | В    | Array                                                                                                    |
| Question 10 | В    | dumps                                                                                                    |

## **Self-Assessment Checklist**

| Candidate Name          |                                                                                                    |
|-------------------------|----------------------------------------------------------------------------------------------------|
| Registration No.        |                                                                                                    |
| Qualification           | National Vocational Certificate Level 4 - Artificial Intelligence<br>Data Technician                                                                                                    |
| Competency<br>Standards | 061900932 Process Images through Image Processing software                                                                                                    |
| Assessment Task         | Assessment Task 1:                                                                                                    |
|                         | Perform detection of different objects, features and extracting features from an image or video (provided or download from internet) by adaptive thresh-holding, global threshold, image sharpening, Gaussian blurring and median blurring method. |
|                         | Assessment Task 2:                                                                                                    |
|                         | Perform following image/video manipulation techniques:                                                                                                    |
|                         | <ul> <li>Canny edge</li> <li>RGB to HSV conversion</li> <li>Remove noise by 2D convolution filter</li> <li>Set the geometry by X, Y Sobel filter method</li> </ul>                                                                                 |
|                         | Assessment Task 3:                                                                                                    |
|                         | Perform following calibration techniques for image/video (provided or download from internet):                                                                                                    |
|                         | <ul> <li>Erosion</li> <li>Morphological erosion</li> <li>Dilation and grab cut techniques</li> </ul>                                                                                                    |

I can.....

| Perform | Yes                           | No |  |
|---------|-------------------------------|----|--|
| 1.      | Read image from file          |    |  |
| 2.      | Display an image from data    |    |  |
| 3.      | Perform global threshold      |    |  |
| 4.      | Perform adaptive thresholding |    |  |
| 5.      | Perform image sharpening      |    |  |

| 6.  | Perform image blurring using averaging    |  |
|-----|-------------------------------------------|--|
| 7.  | Perform image blurring using median       |  |
| 8.  | Perform image blurring using Gaussian     |  |
| 9.  | Perform image cropping                    |  |
| 10. | Find image contours                       |  |
| 11. | Creating 2D convolution filter            |  |
| 12. | Apply Laplacian filter for edge detection |  |
| 13. | Apply X, Y Sobel filter on noisy images   |  |
| 14. | Apply canny edge detection filter         |  |
| 15. | Plot filtered images                      |  |
| 16. | Perform RGB to greyscale conversion       |  |
| 17. | Perform RGB to HSV conversion             |  |
| 18. | Perform RGB to LAB colour conversion      |  |
| 19. | Perform RGB to YCrCb colour conversion    |  |
| 20. | Perform scaling operation on image        |  |
| 21. | Perform image translation                 |  |
| 22. | Perform image rotation to any angle       |  |
| 23. | Perform affine transformation             |  |
| 24. | Perform image opening                     |  |
| 25. | Perform image erosion                     |  |
| 26. | Perform image dilation                    |  |
| 27. | Perform image closing                     |  |
| 28. | Perform morphological erosion             |  |
| 29. | Perform top hating on image               |  |
| 30. | Apply min max lock function               |  |
| 31. | Perform template based object matching    |  |
| 32. | Perform feature based object matching     |  |
|     |                                           |  |

| 33.                                          | Perform area based object matching                             |  |  |  |  |  |  |  |
|----------------------------------------------|----------------------------------------------------------------|--|--|--|--|--|--|--|
| 34.                                          | Apply grabcut technique for foreground extraction              |  |  |  |  |  |  |  |
| 35.                                          | Prepare image mask of suitable size                            |  |  |  |  |  |  |  |
| 36.                                          | Apply image mask for foreground extraction                     |  |  |  |  |  |  |  |
| 37.                                          | Perform series of basic image operations to extract foreground |  |  |  |  |  |  |  |
| Candidate's Signature: Assessor's Signature: |                                                                |  |  |  |  |  |  |  |
| Date:                                        |                                                                |  |  |  |  |  |  |  |

## **Instruction Sheet for the Candidate**

| Title of Qualification:                                                              | CS Code:   | Level:       | Version: |
|--------------------------------------------------------------------------------------|------------|--------------|----------|
| National Vocational Certificate Level 4 –<br>Artificial Intelligence Data Technician |            | 04           | 02       |
| Competency Standard Title:                                                           | Assessment | Date (DD/MM/ | YY):     |
| Process Images through Image<br>Processing software                                  |            |              |          |

| Candidate<br>Details      | Name:  Registration/Roll Number:  To meet this standard, you are required to complete the following within the given time frame (for practical demonstration & assessment):  Assessment Task 1:  Perform detection of different objects, features and extracting features from an |
|---------------------------|----------------------------------------------------------------------------------------------------|
|                           | image or video (provided or download from internet) by adaptive thresh-<br>holding, global threshold, image sharpening, Gaussian blurring and median<br>blurring method.                                                                                                    |
|                           | Assessment Task 2:                                                                                                    |
|                           | Perform following image/video manipulation techniques:                                                                                                    |
| Guidance for<br>Candidate | <ul> <li>Canny edge</li> <li>RGB to HSV conversion</li> <li>Remove noise by 2D convolution filter</li> <li>Set the geometry by X, Y Sobel filter method</li> </ul>                                                                                                    |
|                           | Assessment Task 3:                                                                                                    |
|                           | Perform following calibration techniques for image/video (provided or download from internet):                                                                                                    |
|                           | <ul> <li>Erosion</li> <li>Morphological erosion</li> <li>Dilation and grab cut techniques</li> </ul>                                                                                                    |
| Time: 180 min             | During a practical assessment, under observation by an assessor, you are required to <b>create several python programs</b> demonstrating the following criteria:                                                                                                    |

|          | 1.       | Read image from file                                           |
|----------|----------|----------------------------------------------------------------|
|          | 2.       | Display an image from data                                     |
|          | 3.       | Perform global threshold                                       |
|          | 3.<br>4. | <b>U</b>                                                       |
|          |          | Perform adaptive thresholding                                  |
|          | 5.       | Perform image sharpening                                       |
|          | 6.       | Perform image blurring using averaging                         |
|          | 7.       | Perform image blurring using median                            |
|          | 8.       | Perform image blurring using Gaussian                          |
|          | 9.       | Perform image cropping                                         |
|          | 10.      | Find image contours                                            |
|          | 11.      | Creating 2D convolution filter                                 |
|          | 12.      | Apply Laplacian filter for edge detection                      |
|          | 13.      | Apply X, Y Sobel filter on noisy images                        |
|          | 14.      | Apply canny edge detection filter                              |
|          | 15.      | Plot filtered images                                           |
|          | 16.      | Perform RGB to greyscale conversion                            |
| Minimum  | 17.      | Perform RGB to HSV conversion                                  |
| Evidence | 18.      | Perform RGB to LAB colour conversion                           |
| Required | 19.      | Perform RGB to YCrCb colour conversion                         |
| Required | 20.      | Perform scaling operation on image                             |
|          | 21.      | Perform image translation                                      |
|          | 22.      | Perform image rotation to any angle                            |
|          | 23.      | Perform affine transformation                                  |
|          | 24.      | Perform image opening                                          |
|          | 25.      | Perform image erosion                                          |
|          | 26.      | Perform image dilation                                         |
|          | 27.      | Perform image closing                                          |
|          | 28.      | Perform morphological erosion                                  |
|          | 29.      | Perform top hating on image                                    |
|          | 30.      | Apply min max lock function                                    |
|          | 31.      | Perform template based object matching                         |
|          | 32.      | Perform feature based object matching                          |
|          | 33.      | Perform area based object matching                             |
|          | 34.      | Apply grabcut technique for foreground extraction              |
|          | 35.      | Prepare image mask of suitable size                            |
|          | 36.      | Apply image mask for foreground extraction                     |
|          | 37.      | Perform series of basic image operations to extract foreground |

**Assessors Judgment Guide** (to be completed by the Assessor and signed both by the assessor and the candidate after the assessment)

| Qualification             | National Vocational Certificate Level 04 - Artificial Intelligence Data Technician |
|---------------------------|------------------------------------------------------------------------------------|
| Competency<br>Standard(s) | Process Images through Image Processing software                                   |
| Candidate<br>Details      | Name:                                                                              |
| Assessment<br>Outcome     | COMPETENT   NOT YET COMPETENT   Name of the Assessor: Assessor's code:             |

| Assessment Summary (to be filled by the assessor) |         |          |             |           |           |           |                      |  |
|---------------------------------------------------|---------|----------|-------------|-----------|-----------|-----------|----------------------|--|
| Activity                                          | Method  |          |             |           |           | Result    |                      |  |
| Nature of Activity                                | Written | Oral     | Observation | Portfolio | Role Play | Competent | Not Yet<br>Competent |  |
| Practical Skill Demonstration                     |         |          | <b>√</b>    |           |           |           |                      |  |
| Knowledge Assessment                              |         | <b>√</b> |             |           |           |           |                      |  |
| Other Requirement                                 |         |          |             |           |           |           |                      |  |

## **Observation Checklist**

| Asse | ssment Task                                | Description of assessment                                                                                                    |     |    |         |  |  |
|------|--------------------------------------------|----------------------------------------------------------------------------------------------------|-----|----|---------|--|--|
| Asse | ssment Task 1                              | Perform detection of different objects, features and extracting features from an image or video (provided or download from internet) by adaptive thresh-holding, global threshold, image sharpening, Gaussian blurring and median blurring method.                                                        |     |    |         |  |  |
|      | ssment Task 2:                             | Perform following image/video manipulation techniques:  Canny edge RGB to HSV conversion Remove noise by 2D convolution filter Set the geometry by X, Y Sobel filter method Perform following calibration techniques for image/video (provided or download from internet):  Erosion Morphological erosion |     |    |         |  |  |
|      |                                            | Dilation and grab cut technique                                                                                                    | ues |    |         |  |  |
|      | g the practical ass<br>nstrated the follow | sessment, candidate<br>wing:                                                                                                    | Yes | No | Remarks |  |  |
| 1.   | Read image from                            | m file                                                                                                    |     |    |         |  |  |
| 2.   | Display an imag                            | e from data                                                                                                    |     |    |         |  |  |
| 3.   | Perform global t                           | threshold                                                                                                    |     |    |         |  |  |
| 4.   | Perform adaptiv                            | e thresholding                                                                                                    |     |    |         |  |  |
| 5.   | Perform image s                            | sharpening                                                                                                    |     |    |         |  |  |
| 6.   | Perform image b                            | olurring using averaging                                                                                                    |     |    |         |  |  |
|      | Perform image b                            | olurring using median                                                                                                    |     |    |         |  |  |
| 7.   | Perform image blurring using Gaussian      |                                                                                                    |     |    |         |  |  |
| 8.   | Perform image cropping                     |                                                                                                    |     |    |         |  |  |
| 9.   | 9. Find image contours                     |                                                                                                    |     |    |         |  |  |
| 10.  | 10. Creating 2D convolution filter         |                                                                                                    |     |    |         |  |  |
| 11.  | Apply Laplacian                            | filter for edge detection                                                                                                    |     |    |         |  |  |
| 12.  | Apply X, Y Sobe                            | el filter on noisy images                                                                                                    |     |    |         |  |  |
| 13.  | Apply canny edo                            | ge detection filter                                                                                                    |     |    |         |  |  |

| 14.  | Plot filtered images                                      |                   |  |
|------|-----------------------------------------------------------|-------------------|--|
| 15.  | Perform RGB to greyscale conversion                       |                   |  |
| 16.  | Perform RGB to HSV conversion                             |                   |  |
| 17.  | Perform RGB to LAB colour conversion                      | 1                 |  |
| 18.  | Perform RGB to YCrCb colour convers                       | ion               |  |
| 19.  | Perform scaling operation on image                        |                   |  |
| 20.  | Perform image translation                                 |                   |  |
| 21.  | Perform image rotation to any angle                       |                   |  |
| 22.  | Perform affine transformation                             |                   |  |
| 23.  | Perform image opening                                     |                   |  |
| 24.  | Perform image erosion                                     |                   |  |
| 25.  | Perform image dilation                                    |                   |  |
| 26.  | Perform image closing                                     |                   |  |
| 27.  | Perform morphological erosion                             |                   |  |
| 28.  | Perform top hating on image                               |                   |  |
| 29.  | Apply min max lock function                               |                   |  |
| 30.  | Perform template based object matching                    | ng                |  |
| 31.  | Perform feature based object matching                     | 1                 |  |
| 32.  | Perform area based object matching                        |                   |  |
| 33.  | Apply grabcut technique for foreground extraction         | 1                 |  |
| 34.  | Prepare image mask of suitable size                       |                   |  |
| 35.  | Apply image mask for foreground extra                     | iction            |  |
| 36.  | Perform series of basic image operatio extract foreground | ns to             |  |
| Comp | etent                                                     | Not Yet Competent |  |

| Feedback to the Candidate                                 |                       |  |  |  |
|-----------------------------------------------------------|-----------------------|--|--|--|
|                                                           |                       |  |  |  |
|                                                           |                       |  |  |  |
|                                                           |                       |  |  |  |
|                                                           |                       |  |  |  |
|                                                           |                       |  |  |  |
|                                                           |                       |  |  |  |
|                                                           |                       |  |  |  |
|                                                           |                       |  |  |  |
|                                                           |                       |  |  |  |
|                                                           |                       |  |  |  |
|                                                           |                       |  |  |  |
|                                                           |                       |  |  |  |
|                                                           |                       |  |  |  |
|                                                           | Competent             |  |  |  |
| In terms of complete competency, the candidate was found: | Not Yet Competent     |  |  |  |
|                                                           |                       |  |  |  |
|                                                           |                       |  |  |  |
| Candidate's Signature:                                    | Assessor's Signature: |  |  |  |

## **Self-Assessment Checklist**

| Candidate Name          |                                                                                                    |
|-------------------------|----------------------------------------------------------------------------------------------------|
| Registration No.        |                                                                                                    |
| Qualification           | National Vocational Certificate Level 4 - Artificial Intelligence Data Technician                                                                                                    |
| Competency<br>Standards | 061900933 Work with Data Manipulation Toolkit                                                                                                    |
| Assessment Task         | Load data from provided external data sources into a dataframes.  Perform all step provided in ANNEX-A to manipulate data-frames.  Final output must be stored to some external file. |

I can.....

| Performance Criteria                                  | Yes | No |
|-------------------------------------------------------|-----|----|
| Open a python script                                  |     |    |
| 2. Import pandas                                      |     |    |
| 3. Import a csv file using "read_csv" function        |     |    |
| 4. Import an excel file using "read_excel" function   |     |    |
| 5. Import from any other file type using appropriate  |     |    |
| "read" function                                       |     |    |
| 6. Import data in a python script                     |     |    |
| 7. Index columns using a list of columns              |     |    |
| 8. Index rows based on a list of index values         |     |    |
| 9. Index rows based on a conditional statement (mask) |     |    |
| 10. Index columns based on a conditional statement    |     |    |
| (mask)                                                |     |    |
| 11. Index columns based on a range of columns         |     |    |
| 12. Index rows based on a range of index value        |     |    |
| 13. Rename column                                     |     |    |
| 14. Apply a function element-wise to a column using   |     |    |
| "apply"                                               |     |    |
| 15. Get value counts of a column                      |     |    |

| 16. Get sum of values in a column                         |   |     |
|-----------------------------------------------------------|---|-----|
| 17. Get basic stats of a column (mean/median/standard     |   |     |
| deviation etc.)                                           |   |     |
| 18. Change type of a column                               |   |     |
| 19. Perform a vectorized arithmetic operation on a column |   |     |
| 20. Delete a column                                       |   |     |
| 21. Duplicate a column                                    |   |     |
| 22. Group values of a column and apply an operation on    |   |     |
| each group                                                |   |     |
| 23. Count number of missing values in each column         |   |     |
| 24. Fill missing values with a specific string            |   |     |
| 25. Fill missing values with mean of the column           |   |     |
| 26. Delete rows with missing values                       |   |     |
| 27. Convert a column to string                            |   |     |
| 28. Divide a column into two based on a separator         |   |     |
| 29. Check if each row contains a specific substring       |   |     |
| 30. Extract substring out of each row in a column         |   |     |
| 31. Check if each row starts with a specific substring    |   |     |
| 32. Replace a specific substring in each row in a column  |   |     |
| 33. Change case of a string column                        |   |     |
| 34. Strip spaces from the sides of each row in a column   |   |     |
| 35. Concatenate a value to each row in a column           |   |     |
| 36. Concatenate another column with a string column       |   |     |
| elementwise                                               |   |     |
| 37. Perform custom operations using "apply"               |   |     |
| 38. Merge two data frames using merge functions           |   |     |
| 39. Perform different types of joins on two dataframes    |   |     |
| 40. Concatenate two or more dataframes row wise           |   |     |
| L                                                         | 1 | l . |

| 41. Concatenate two or more dataframes column wise |  |
|----------------------------------------------------|--|
| 42. Stack a dataframe                              |  |
| 43. Unstack a dataframe                            |  |
| 44. Create a pivot table                           |  |
| 45. Melt a dataframe                               |  |
| 46. Pivot a dataframe                              |  |
| 47. Count null values in a row                     |  |
| 48. Drop/select specific rows based on a condition |  |
| 49. Drop/select rows by index                      |  |
| 50. Reset index of rows                            |  |
| 51. Set a custom index of rows                     |  |
| Candidate's Signature: Assessor's Signature:       |  |
| Date:                                              |  |

## **Instruction Sheet for the Candidate**

| Title of Qualification:                                                              | CS Code:   | Level:       | Version: |
|--------------------------------------------------------------------------------------|------------|--------------|----------|
| National Vocational Certificate Level 4 –<br>Artificial Intelligence Data Technician |            | 04           | 02       |
| Competency Standard Title:                                                           | Assessment | Date (DD/MM/ | YY):     |
| Work with Data Manipulation Toolkit                                                  |            |              |          |

| Candidate                       | Name:                                                                                                    |  |  |  |  |  |
|---------------------------------|----------------------------------------------------------------------------------------------------|--|--|--|--|--|
| Details                         |                                                                                                    |  |  |  |  |  |
| Details                         | Registration/Roll Number:                                                                                                    |  |  |  |  |  |
|                                 | To meet this standard, you are required to complete the following within the                                                                                                    |  |  |  |  |  |
|                                 | given time frame (for practical demonstration & assessment):                                                                                                    |  |  |  |  |  |
| Guidance for                    |                                                                                                    |  |  |  |  |  |
| Candidate                       | Assessment Task:                                                                                                    |  |  |  |  |  |
|                                 |                                                                                                    |  |  |  |  |  |
|                                 | <ol> <li>Load data from provided sources and perform all step mentioned in<br/>ANNEX-A to manipulate data-frames.</li> </ol>                                                                                                    |  |  |  |  |  |
|                                 | During a practical assessment, under observation by an assessor, you are required                                                                                                    |  |  |  |  |  |
| Time: 180 min                   | to load data from provided sources and perform all step mentioned in                                                                                                    |  |  |  |  |  |
|                                 | ANNEX-A to manipulate data-frames. demonstrating the following criteria:                                                                                                    |  |  |  |  |  |
| Minimum<br>Evidence<br>Required | <ol> <li>Open a python script</li> <li>Import pandas</li> <li>Import a csv file using "read_csv" function</li> <li>Import an excel file using "read_excel" function</li> <li>Import from any other file type using appropriate "read" function</li> <li>Import data in a python script</li> <li>Index columns using a list of columns</li> <li>Index rows based on a list of index values</li> <li>Index rows based on a conditional statement (mask)</li> <li>Index columns based on a conditional statement (mask)</li> <li>Index columns based on a range of columns</li> <li>Index rows based on a range of index value</li> <li>Rename column</li> <li>Apply a function element-wise to a column using "apply"</li> <li>Get value counts of a column</li> <li>Get sum of values in a column</li> <li>Get basic stats of a column (mean/median/standard deviation etc.)</li> <li>Change type of a column</li> <li>Perform a vectorized arithmetic operation on a column</li> <li>Delete a column</li> <li>Duplicate a column</li> <li>Coupt values of a column and apply an operation on each group</li> <li>Count number of missing values in each column</li> <li>Fill missing values with a specific string</li> <li>Fill missing values with mean of the column</li> </ol> |  |  |  |  |  |

- 26. Delete rows with missing values
- 27. Convert a column to string
- 28. Divide a column into two based on a separator
- 29. Check if each row contains a specific substring
- 30. Extract substring out of each row in a column
- 31. Check if each row starts with a specific substring
- 32. Replace a specific substring in each row in a column
- 33. Change case of a string column
- 34. Strip spaces from the sides of each row in a column
- 35. Concatenate a value to each row in a column
- 36. Concatenate another column with a string column elementwise
- 37. Perform custom operations using "apply"
- 38. Merge two data frames using merge functions
- 39. Perform different types of joins on two dataframes
- 40. Concatenate two or more dataframes row wise
- 41. Concatenate two or more dataframes column wise
- 42. Stack a dataframe
- 43. Unstack a dataframe
- 44. Create a pivot table
- 45. Melt a dataframe
- 46. Pivot a dataframe
- 47. Count null values in a row
- 48. Drop/select specific rows based on a condition
- 49. Drop/select rows by index
- 50. Reset index of rows
- 51. Set a custom index of rows

**Assessors Judgment Guide** (to be completed by the Assessor and signed both by the assessor and the candidate after the assessment)

| Qualification             | National Vocational Certificate Level 04 - A                      | Artificial Intelligence Data |
|---------------------------|-------------------------------------------------------------------|------------------------------|
| Competency<br>Standard(s) | Work with Data Manipulation Toolkit                               |                              |
| Candidate<br>Details      | Name: R Candidate Signature:                                      | •                            |
| Assessment<br>Outcome     | COMPETENT   Name of the Assessor: A  Signature of the Assessor: A |                              |

| Assessment Summary (to be filled by the assessor) |         |          |             |           |           |           |                      |
|---------------------------------------------------|---------|----------|-------------|-----------|-----------|-----------|----------------------|
| Activity                                          |         | ľ        | Metho       | d         |           | Re        | sult                 |
| Nature of Activity                                | Written | Oral     | Observation | Portfolio | Role Play | Competent | Not Yet<br>Competent |
| Practical Skill Demonstration                     |         |          | ✓           |           |           |           |                      |
| Knowledge Assessment                              |         | <b>√</b> |             |           |           |           |                      |
| Other Requirement                                 |         |          |             |           |           |           |                      |

## **Observation Checklist**

| Asses | ssment Task                                        | Description of assessment                                         |     |        |                       |
|-------|----------------------------------------------------|-------------------------------------------------------------------|-----|--------|-----------------------|
| Asses | ssment Task 1                                      | Load data from provided sources<br>ANNEX-A to manipulate data-fra | •   | erform | all step mentioned in |
| _     | g the practical ass<br>nstrated the follo          | sessment, candidate<br>wing:                                      | Yes | No     | Remarks               |
| 1.    | Open a python so                                   | cript                                                             |     |        |                       |
| 2.    | Import pandas                                      |                                                                   |     |        |                       |
| 3.    | Import a csv file u                                | sing "read_csv" function                                          |     |        |                       |
| 4.    | Import an excel fi                                 | le using "read_excel" function                                    |     |        |                       |
| 5.    | Import from any of function                        | ther file type using appropriate "read"                           |     |        |                       |
| 6.    | Import data in a p                                 | ython script                                                      |     |        |                       |
| 7.    | Index columns us                                   | ing a list of columns                                             |     |        |                       |
| 8.    | Index rows based                                   | on a list of index values                                         |     |        |                       |
| 9.    | Index rows based on a conditional statement (mask) |                                                                   |     |        |                       |
| 10.   | Index columns ba<br>(mask)                         | sed on a conditional statement                                    |     |        |                       |
| 11.   | Index columns ba                                   | sed on a range of columns                                         |     |        |                       |
| 12.   | Index rows based                                   | l on a range of index value                                       |     |        |                       |
| 13.   | Rename column                                      |                                                                   |     |        |                       |
| 14.   | Apply a function e                                 | element-wise to a column using                                    |     |        |                       |
| 15.   | Get value counts                                   | of a column                                                       |     |        |                       |
| 16.   | Get sum of values                                  | s in a column                                                     |     |        |                       |
| 17.   | Get basic stats of deviation etc.)                 | a column (mean/median/standard                                    |     |        |                       |
| 18.   | Change type of a                                   | column                                                            |     |        |                       |
| 19.   | Perform a vectori                                  | zed arithmetic operation on a column                              |     |        |                       |
| 20.   | Delete a column                                    |                                                                   |     |        |                       |

| 21. | Duplicate a column                                      |                 |       |  |
|-----|---------------------------------------------------------|-----------------|-------|--|
| 22. | Group values of a column and apply an ope each group    | eration on      |       |  |
| 23. | Count number of missing values in each co               | lumn            |       |  |
| 24. | Fill missing values with a specific string              |                 |       |  |
| 25. | Fill missing values with mean of the column             |                 |       |  |
| 26. | Delete rows with missing values                         |                 |       |  |
| 27. | Convert a column to string                              |                 |       |  |
| 28. | Divide a column into two based on a separa              | ator            |       |  |
| 29. | Check if each row contains a specific subst             | ring            |       |  |
| 30. | Extract substring out of each row in a colum            | n               |       |  |
| 31. | Check if each row starts with a specific sub-           | string          |       |  |
| 32. | Replace a specific substring in each row in             | a column        |       |  |
| 33. | Change case of a string column                          |                 |       |  |
| 34. | Strip spaces from the sides of each row in a            | a column        |       |  |
| 35. | Concatenate a value to each row in a colum              | nn              |       |  |
| 36. | Concatenate another column with a string of elementwise | olumn           |       |  |
| 37. | Perform custom operations using "apply"                 |                 |       |  |
| 38. | Merge two data frames using merge function              | ns              |       |  |
| 39. | Perform different types of joins on two datas           | rames           |       |  |
| 40. | Concatenate two or more dataframes row w                | vise            |       |  |
| 41. | Concatenate two or more dataframes colum                | nn wise         |       |  |
| 42. | Stack a dataframe                                       |                 |       |  |
| 43. | Unstack a dataframe                                     |                 |       |  |
| 44. | Create a pivot table                                    |                 |       |  |
| 45. | Melt a dataframe                                        |                 |       |  |
| 46. | Pivot a dataframe                                       |                 |       |  |
| Com | petent                                                  | Not Yet Compete | ent 🔲 |  |

| Feedback to the Candidate                                 |                   |
|-----------------------------------------------------------|-------------------|
|                                                           |                   |
|                                                           |                   |
|                                                           |                   |
|                                                           |                   |
|                                                           |                   |
|                                                           |                   |
|                                                           |                   |
|                                                           |                   |
|                                                           |                   |
|                                                           |                   |
|                                                           |                   |
|                                                           |                   |
|                                                           |                   |
|                                                           | Competent         |
| In terms of complete competency, the candidate was found: | Not Yet Competent |
|                                                           |                   |
|                                                           |                   |
| Candidate's Signature:Assessor's Signature:               |                   |

# **Test Yourself (Multiple Choice Questions) MODULE**

| Question 01 | Which is default missing value in par dataframe.                          | ndas  | s A    | Not Found                                                                                  |
|-------------|---------------------------------------------------------------------------|-------|--------|--------------------------------------------------------------------------------------------|
|             |                                                                           |       | В      | NULL                                                                                       |
|             |                                                                           |       | С      | NAN                                                                                        |
|             |                                                                           |       | D      | NaN                                                                                        |
|             |                                                                           |       |        |                                                                                            |
| Question 02 | Which of the following is not the accepted in dataframes directly?        |       | Α      | Fixed Sized arrays                                                                         |
|             |                                                                           |       | В      | Series                                                                                     |
|             |                                                                           |       | С      | 3-dimensional array                                                                        |
|             |                                                                           |       | D      | Structured data                                                                            |
|             |                                                                           |       |        |                                                                                            |
| Question 03 | Mark the wrong statement                                                  | Α     |        | ary difference between Series and ndarray is ations between Series automatically align the |
|             |                                                                           | В     | data I | pased on label<br>By methods accepting an ndarray can also                                 |
|             |                                                                           |       | -      | ot Series instead.                                                                         |
|             |                                                                           | С     |        | Frame behaves as fixed-size dict where you can<br>nd set values through index labels       |
|             |                                                                           | D     | DataF  | Frames can be exported as excel files.                                                     |
| Question 04 | Which of the following works analogo to the form of the dict constructor? | ously | у А    | DataFrame.from_items                                                                       |
|             |                                                                           |       | В      | DataFrame.from_records                                                                     |
|             |                                                                           |       | С      | DataFrame.from_dict                                                                        |
|             |                                                                           |       | D      | DataFrame.Init                                                                             |

| Question 05 | at initialize level.                                 | А | True                                      |
|-------------|------------------------------------------------------|---|-------------------------------------------|
|             |                                                      | В | False                                     |
|             |                                                      | С |                                           |
|             |                                                      | D |                                           |
|             |                                                      |   |                                           |
| Question 06 | Consider following lists                             | Α | a.extend(b)                               |
|             | a = [1,2,3,4,5]                                      | _ |                                           |
|             | b = [6,7,8,9]                                        | В | a.append(b)                               |
|             | Output:                                              | С | a.merge(b)                                |
|             | a = [1,2,3,4,5,6,7,8,9]                              | D | a.concatinate(b)                          |
|             | to show a and b in one dimension we will use?        |   | ( )                                       |
|             |                                                      |   |                                           |
| Question 07 | A = [1, 0, 0<br>0, 1, 0                              | Α | np.array([1, 0, 0], [0, 1, 0], [0, 0, 1]) |
|             | 0, 0, 1] to create above matrix we will use          | В | Ndarray(3)                                |
|             |                                                      | С | np.eye(3)                                 |
|             |                                                      | D | identity(3)                               |
|             |                                                      |   |                                           |
| Question 08 | What is output of following.                         | Α | <b>'1'</b>                                |
|             | D = {1 : 1, 2 : '2', '1' : 1, '2' : 3}<br>D['1'] = 2 | В | '2'                                       |
|             | print(D[D[D[str(D[1])]])                             | C | 3                                         |

D KeyError

| Question 09   |    | We can perform Melt ove using | er dataFrame   | Α | Single variable only     |
|---------------|----|-------------------------------|----------------|---|--------------------------|
|               |    |                               |                | В | Using single index only  |
|               |    |                               |                | С | Using multiple variables |
|               |    |                               |                | D | Using Fixed variable.    |
|               |    |                               |                |   |                          |
| Question '    | 10 | Return of read_csv is         |                | Α | dataframe                |
|               |    |                               |                | В | list                     |
|               |    |                               |                | С | Ndarray                  |
|               |    |                               |                | D | Type(None)               |
|               |    |                               |                |   |                          |
| Answers       |    |                               |                |   |                          |
| Question<br>1 | D  |                               | Question<br>2  | С |                          |
| Question<br>3 | С  |                               | Question<br>4  | Α |                          |
| Question<br>5 | Α  |                               | Question<br>6  | Α |                          |
| Question<br>7 | D  |                               | Question<br>8  | С |                          |
| Question<br>9 | С  |                               | Question<br>10 | Α |                          |

#### **ANNUXURE-A**

- 1. Open pip and navigate to project directory
- 2. Import pandas
- 3. Import a csv file using "read\_csv" function in one framework
- 4. Import an excel file using "read\_excel" function in second frame.
- 5. Rename string columns and add "Str" at the end of column names in both dataframes.
- 6. Merge both dataframes against rows and concatenate column 1 and column 2 from new merged dataframe.
- 7. Drop column 2 from merged dataframe.
- 8. Mask merged column as "merged col"
- 9. Add new columns and name it as "Group Col" and add any 3 to 4 string values (repeat them to fill the frame)
- 10. Count missing values in dataframe and add 0 in numeric columns and "NA" in string columns.
- 11. Show mean of numeric columns in dataframe and count columns having "NA"
- 12. Pick one string columns count capital character in appearing in all entries.
- 13. Melt the dataframe from multiple variables.
- 14. Drop all rows having 0 in numeric columns.
- 15. Pivot the dataframe from list.
- 16. Export final shape of merged dataframe to external file.

## **Self-Assessment Checklist**

| Candidate Name   |                                                                                                    |  |  |  |  |
|------------------|----------------------------------------------------------------------------------------------------|--|--|--|--|
| Registration No. |                                                                                                    |  |  |  |  |
| Qualification    | National Vocational Certificate Level 4 - Artificial Intelligence<br>Data Technician                                                                                                    |  |  |  |  |
| Competency       | 061900934 Work with Multidimensional Arrays' Manipulation and                                                                                                    |  |  |  |  |
| Standards        | Computation Package                                                                                                    |  |  |  |  |
| Assessment Task  | Perform various operations on multidimensional arrays (using ndarray):                                                                                                    |  |  |  |  |
|                  | Assessment Task 1:                                                                                                    |  |  |  |  |
|                  | Create a python program:                                                                                                    |  |  |  |  |
|                  | <ul> <li>to read and write ndarray from or to pickle file.</li> </ul>                                                                                                    |  |  |  |  |
|                  | <ul> <li>to perform iteration operations over n-dimensional array.</li> </ul>                                                                                                    |  |  |  |  |
|                  | <ul> <li>to append or extend operations on an array.</li> </ul>                                                                                                    |  |  |  |  |
|                  | to perform four drop operations from an array.                                                                                                    |  |  |  |  |
|                  | Assessment Task 2:                                                                                                    |  |  |  |  |
|                  | Create a python program:                                                                                                    |  |  |  |  |
|                  | <ul> <li>to perform slicing and indexing of n-dimensional array.</li> <li>to perform Boolean indexing using basic operators</li> <li>to perform Boolean indexing using advance operations</li> </ul> |  |  |  |  |
|                  | to select arbitrary items based on array dimension.                                                                                                    |  |  |  |  |
|                  | Assessment Task 3:                                                                                                    |  |  |  |  |
|                  | Create a python program:                                                                                                    |  |  |  |  |
|                  | to perform bitwise binary operation on arrays                                                                                                    |  |  |  |  |
|                  | to perform various string operation on arrays                                                                                                    |  |  |  |  |
|                  | to perform comparison of arrays.  The change the type of an array.                                                                                                    |  |  |  |  |
|                  | <ul><li>to change the type of an array.</li><li>to perform split operations on arrays</li></ul>                                                                                                    |  |  |  |  |
|                  | to construct tile array                                                                                                    |  |  |  |  |
|                  | to rearrange array                                                                                                    |  |  |  |  |
|                  | Assessment Task 4:                                                                                                    |  |  |  |  |
|                  | Create a python program:                                                                                                    |  |  |  |  |
|                  | to reshape and ravel operations on ndarray                                                                                                    |  |  |  |  |

to move, roll and swap axis operations on ndarray to transpose operation on arrays to perform broadcasting on ndarray. Assessment Task 5: Create a python program: • to concatenate multiple ndarray to perform stacking of ndarray to perform column stacking of ndarray to perform stacking on various axes of ndarray **Assessment Task 6:** Create a python program: • to read a text document and perform tokenization to count the number of unique words in a text document to convert text document to label encoded array to perform one hot encoding on text data **Assessment Task 7:** Create a python program:

I can.....

| Performance Criteria                                   | Yes | No |
|--------------------------------------------------------|-----|----|
| Read ndArray from pickle file                          |     |    |
| 2. Write ndArray to a pickle file                      |     |    |
| 3. Iterate over arrays                                 |     |    |
| Append elements to an ndArray                          |     |    |
| 5. Drop elements from ndArray                          |     |    |
| Perform basic slicing and indexing on ndArray          |     |    |
| 7. Index ndArray using a mask (Boolean array indexing) |     |    |
| Index ndArray using integer array indexing             |     |    |

to load audio data and convert it to ndarray
to load image data and convert it to ndarray
to load LIDAR data and convert it to ndArray

to load time series data and convert it to ndArray

| Perform binary operations on arrays                              |  |
|------------------------------------------------------------------|--|
| 10. Perform string operations on arrays                          |  |
| 11. Perform comparison operations on arrays                      |  |
| 12. Change type of an array                                      |  |
| 13. Slit arrays (split, dsplit, vsplit, hsplit)                  |  |
| 14. Tile arrays                                                  |  |
| 15. Rearrange array (reshape, roll, flip)                        |  |
| 16. Change dimensions with "reshape"                             |  |
| 17. Flatten array with "ravel"                                   |  |
| 18. Move axis of an array                                        |  |
| 19.Roll axis of an array                                         |  |
| 20. Swap axes of an array                                        |  |
| 21. Take transpose of an array                                   |  |
| 22. Broadcast an array                                           |  |
| 23. Concatenate arrays                                           |  |
| 24. Stack arrays                                                 |  |
| 25. Stack 1D arrays as columns in a 2D array (column stack)      |  |
| 26. Perform stacking on particular axes (dstack, hstack, vstack) |  |
| 27. Read text documents into variables                           |  |
| 28. Tokenize text documents                                      |  |
| 29. Count number of unique words in a document                   |  |
| 30. Convert a text document into a label encoded array           |  |
| 31. Encode a document phrase using one hot encoding              |  |
| 32. Read Audio data as numpy array                               |  |
| 33.Read Image data as numpy array                                |  |
| 34.Read LIDAR data as numpy array                                |  |
| 35. Read Time Series data as numpy array                         |  |
| Candidate's Signature: Assessor's Signature:  Date:              |  |

## **Instruction Sheet for the Candidate**

| Title of Qualification:                                                              | CS Code:                    | Level: | Version: |  |  |
|--------------------------------------------------------------------------------------|-----------------------------|--------|----------|--|--|
| National Vocational Certificate Level 4 –<br>Artificial Intelligence Data Technician |                             | 04     | 02       |  |  |
| Competency Standard Title:                                                           | Assessment Date (DD/MM/YY): |        |          |  |  |
| Work with Multidimensional Arrays'     Manipulation and Computation     Package      |                             |        |          |  |  |

| Candidate                 | Name:                                                                                                    |
|---------------------------|----------------------------------------------------------------------------------------------------|
| Details                   | Registration/Roll Number:                                                                                                    |
|                           | To meet this standard, you are required to complete the following within the given time frame (for practical demonstration & assessment):                                                                                                    |
|                           | Assessment Task 1:                                                                                                    |
|                           | <ul> <li>Create a python program:</li> <li>to read and write ndarray from or to pickle file.</li> <li>to perform iteration operations over n-dimensional array.</li> <li>to append or extend operations on an array.</li> <li>to perform four drop operations from an array.</li> </ul>                                       |
|                           | Assessment Task 2:                                                                                                    |
| Guidance for<br>Candidate | <ul> <li>Create a python program:</li> <li>to perform slicing and indexing of n-dimensional array.</li> <li>to perform Boolean indexing using basic operators</li> <li>to perform Boolean indexing using advance operations</li> <li>to select arbitrary items based on array dimension.</li> </ul>                           |
|                           | Assessment Task 3:                                                                                                    |
|                           | <ul> <li>Create a python program:</li> <li>to perform bitwise binary operation on arrays</li> <li>to perform various string operation on arrays</li> <li>to perform comparison of arrays.</li> <li>to change the type of an array.</li> <li>to perform split operations on arrays</li> <li>to construct tile array</li> </ul> |

to rearrange array **Assessment Task 4:** Create a python program: to reshape and ravel operations on ndarray to move, roll and swap axis operations on ndarray to transpose operation on arrays to perform broadcasting on ndarray. Assessment Task 5: Create a python program: • to concatenate multiple ndarray • to perform stacking of ndarray to perform column stacking of ndarray to perform stacking on various axes of ndarray Assessment Task 6: Create a python program: to read a text document and perform tokenization to count the number of unique words in a text document to convert text document to label encoded array to perform one hot encoding on text data Assessment Task 7: Create a python program: to load audio data and convert it to ndarray to load image data and convert it to ndarray to load LIDAR data and convert it to ndArray to load time series data and convert it to ndArray During a practical assessment, under observation by an assessor, you are required Time: 180 min to **create several** python programs demonstrating the following criteria: 1. Import a pickle file. 2. Read and Write operations on a pickle file. 3. Iteration operation over ndarray. 4. Append and Drop operations to and from an array. Minimum 5. Slicing and basic indexing of ndarray. Evidence 6. Boolean indexing of ndarray using basic operators.

7. Selection of arbitrary items based on array dimension.

8. Bitwise binary operation on ndarray

9. String operation on ndarray10. Comparison of ndarray.11. Change the type of ndarray.

### Q13\_AG\_Form\_V2\_14-11-2019 (M29)

Required

- 12. Split operations on ndarray.
- 13. Construct tile array
- 14. Implement various functions to rearrange ndarray
- 15. Reshape and ravel operation on ndarrays
- 16. Move, roll, swap axis operations on ndarray
- 17. Transpose ndarray.
- 18. Broadcast ndarray.
- 19. Concatenate of array
- 20. Staking of arrays
- 21. Install text processing package
- 22. Read text document and perform tokenization
- 23. Count number of unique words in documents
- 24. Label encoding of text data
- 25. Hot encoding of text data
- 26. Recording audio with PyAudio
- 27. Convert audio data buffer to ndArray
- 28. load image data and convert to ndarray
- 29. load LIDAR data and convert to ndarray
- 30. Load time series data and convert to ndarray

**Assessors Judgment Guide** (to be completed by the Assessor and signed both by the assessor and the candidate after the assessment)

| Qualification             | National Vocational Certificate Level 04 - Artificial Intelligence Data<br>Technician             |
|---------------------------|---------------------------------------------------------------------------------------------------|
| Competency<br>Standard(s) | Work with Multidimensional Arrays' Manipulation and Computation Package                           |
| Candidate<br>Details      | Name:                                                                                             |
| Assessment<br>Outcome     | COMPETENT   NOT YET COMPETENT   Name of the Assessor: Assessor's code: Signature of the Assessor: |

| Assessment Summary (to be filled by the assessor) |         |          |             |           |           |           |                      |  |
|---------------------------------------------------|---------|----------|-------------|-----------|-----------|-----------|----------------------|--|
| Activity                                          |         | Method   |             |           |           | Result    |                      |  |
| Nature of Activity                                | Written | Oral     | Observation | Portfolio | Role Play | Competent | Not Yet<br>Competent |  |
| Practical Skill Demonstration                     |         |          | <b>√</b>    |           |           |           |                      |  |
| Knowledge Assessment                              |         | <b>√</b> |             |           |           |           |                      |  |
| Other Requirement                                 |         |          |             |           |           |           |                      |  |

## **Observation Checklist**

| Assessment Task   | Description of assessment                                                                                                    |  |  |  |  |
|-------------------|----------------------------------------------------------------------------------------------------|--|--|--|--|
| Assessment Task 1 | Create a python program:                                                                                                    |  |  |  |  |
|                   | to read and write ndarray from or to pickle file.                                                                                       |  |  |  |  |
|                   | <ul> <li>to perform iteration operations over n-dimensional array.</li> </ul>                                                           |  |  |  |  |
|                   | to append or extend operations on an array.                                                                                             |  |  |  |  |
|                   | to perform four drop operations from an array.                                                                                          |  |  |  |  |
| Assessment Task 2 | Create a python program:                                                                                                    |  |  |  |  |
|                   | <ul> <li>to perform slicing and indexing of n-dimensional array.</li> </ul>                                                             |  |  |  |  |
|                   | <ul> <li>to perform Society and indexing of it dimensional array.</li> <li>to perform Boolean indexing using basic operators</li> </ul> |  |  |  |  |
|                   | to perform Boolean indexing using advance operations                                                                                    |  |  |  |  |
|                   | to select arbitrary items based on array dimension.                                                                                     |  |  |  |  |
| Assessment Task 3 | Create a python program:                                                                                                    |  |  |  |  |
|                   | <ul> <li>to perform bitwise binary operation on arrays</li> </ul>                                                                       |  |  |  |  |
|                   | <ul> <li>to perform various string operation on arrays</li> </ul>                                                                       |  |  |  |  |
|                   | to perform comparison of arrays.                                                                                                    |  |  |  |  |
|                   | to change the type of an array.                                                                                                    |  |  |  |  |
|                   | to perform split operations on arrays                                                                                                   |  |  |  |  |
|                   | <ul><li>to construct tile array</li><li>to rearrange array</li></ul>                                                                    |  |  |  |  |
| Assessment Task 4 | Create a python program:                                                                                                    |  |  |  |  |
| 7.00000mom ruok r | to reshape and ravel operations on ndarray                                                                                              |  |  |  |  |
|                   | to move, roll and swap axis operations on ndarray                                                                                       |  |  |  |  |
|                   | to transpose operation on arrays                                                                                                    |  |  |  |  |
|                   | to perform broadcasting on ndarray.                                                                                                    |  |  |  |  |
| Assessment Task 5 | Create a python program:                                                                                                    |  |  |  |  |
|                   | to concatenate multiple ndarray                                                                                                    |  |  |  |  |
|                   | to perform stacking of ndarray                                                                                                    |  |  |  |  |
|                   | to perform column stacking of ndarray                                                                                                   |  |  |  |  |
|                   | to perform stacking on various axes of ndarray                                                                                          |  |  |  |  |
| Assessment Task 6 | Create a python program:                                                                                                    |  |  |  |  |
|                   | to read a text document and perform tokenization                                                                                        |  |  |  |  |
|                   | to count the number of unique words in a text document                                                                                  |  |  |  |  |
|                   | to convert text document to label encoded array                                                                                         |  |  |  |  |
|                   | to perform one hot encoding on text data                                                                                                |  |  |  |  |
| Assessment Task 7 | Create a python program:                                                                                                    |  |  |  |  |
|                   | to load audio data and convert it to ndarray                                                                                            |  |  |  |  |
|                   | to load image data and convert it to ndarray                                                                                            |  |  |  |  |
|                   | to load LIDAR data and convert it to ndArray                                                                                            |  |  |  |  |
|                   | to load time series data and convert it to ndArray                                                                                      |  |  |  |  |
|                   | 10 .out mile control data and control to har may                                                                                        |  |  |  |  |

|     | g the practical assessment, candidate nstrated the following: | Yes | No | Remarks |
|-----|---------------------------------------------------------------|-----|----|---------|
| 1.  | Import a pickle file.                                         |     |    |         |
| 2.  | Read and Write operations on a pickle file.                   |     |    |         |
| 3.  | Iteration operation over ndarray.                             |     |    |         |
| 4.  | Append and Drop operations to and from an array               |     |    |         |
| 5.  | Slicing and basic indexing of ndarray                         |     |    |         |
| 6.  | Boolean indexing of ndarray using basic operators.            |     |    |         |
| 7.  | Selection of arbitrary items based on array dimension         |     |    |         |
| 8.  | Bitwise binary operation on ndarray                           |     |    |         |
| 9.  | String operation on ndarray                                   |     |    |         |
| 10. | Comparison of ndarray.                                        |     |    |         |
| 11. | Change the type of ndarray.                                   |     |    |         |
| 12. | Split operations on ndarray.                                  |     |    |         |
| 13. | Construct tile array                                          |     |    |         |
| 14. | Implement various functions to rearrange ndarray              |     |    |         |
| 15. | Reshape and ravel operation on ndarrays                       |     |    |         |
| 16. | Move, roll, swap axis operations on ndarray                   |     |    |         |
| 17. | Transpose ndarray                                             |     |    |         |
| 18. | Broadcast ndarray.                                            |     |    |         |
| 19. | Concatenate of array                                          |     |    |         |
| 20. | Staking of arrays                                             |     |    |         |
| 21. | Install text processing package                               |     |    |         |
| 22. | Read text document and perform tokenization                   |     |    |         |
| 23. | Count number of unique words in documents                     |     |    |         |
| 24. | Label encoding of text data                                   |     |    |         |
| 25. | Hot encoding of text data                                     |     |    |         |

| 26.  | Recording audio with PyAudio                |                  |      |   |
|------|---------------------------------------------|------------------|------|---|
| 27.  | Convert audio data buffer to ndArray        |                  |      |   |
| 28.  | load image data and convert to ndarray      |                  |      |   |
| 29.  | load LIDAR data and convert to ndarray      |                  |      |   |
| 30.  | Load time series data and convert to ndarra | ay               |      | 1 |
| Comp | etent                                       | Not Yet Competer | nt 🔲 |   |

| Feedback to the Candidate                                 |                   |  |  |  |  |  |
|-----------------------------------------------------------|-------------------|--|--|--|--|--|
|                                                           |                   |  |  |  |  |  |
|                                                           |                   |  |  |  |  |  |
|                                                           |                   |  |  |  |  |  |
|                                                           |                   |  |  |  |  |  |
|                                                           |                   |  |  |  |  |  |
|                                                           |                   |  |  |  |  |  |
|                                                           |                   |  |  |  |  |  |
|                                                           |                   |  |  |  |  |  |
|                                                           |                   |  |  |  |  |  |
|                                                           |                   |  |  |  |  |  |
|                                                           |                   |  |  |  |  |  |
|                                                           |                   |  |  |  |  |  |
|                                                           |                   |  |  |  |  |  |
|                                                           | Competent         |  |  |  |  |  |
| In terms of complete competency, the candidate was found: | Not Yet Competent |  |  |  |  |  |
|                                                           |                   |  |  |  |  |  |
|                                                           |                   |  |  |  |  |  |
| Candidate's Signature:Assessor's Signature:               |                   |  |  |  |  |  |

## **Test Yourself (Multiple Choice Questions) MODULE 1**

| Question 01 | Which of the following is contained in N                                                       | uml    | Ру                                     |      |                      |
|-------------|------------------------------------------------------------------------------------------------|--------|----------------------------------------|------|----------------------|
|             | library?                                                                                       | Α      | n-dimensional array ob                 | ojed | ct                   |
|             |                                                                                                | Вt     | ools for integrating C/C               | ++   | and Fortran code     |
|             |                                                                                                | C<br>D | fourier transform all of the Mentioned |      |                      |
| Question 02 | The function returns its arguments a modified shape, whereas the method modifies the array its |        | t ,                                    | A    | reshape,resize       |
|             |                                                                                                |        | I                                      | В    | resize,reshape       |
|             |                                                                                                |        | (                                      | С    | reshape2,resize      |
|             |                                                                                                |        | 1                                      | D    | all of the Mentioned |
|             |                                                                                                |        |                                        |      |                      |
| Question 03 | Which of the following function stacks 1 arrays as columns into a 2D array?                    | D      | ,                                      | A    | row_stack            |
|             |                                                                                                |        | 1                                      | В    | column_stack         |
|             |                                                                                                |        | (                                      | С    | com_stack            |
|             |                                                                                                |        | 1                                      | D    | all of the Mentioned |

| Question 04 | ndarray is also known as the alias array.                                            | Α | True                                                  |
|-------------|--------------------------------------------------------------------------------------|---|-------------------------------------------------------|
|             |                                                                                      | В | False                                                 |
|             |                                                                                      | C |                                                       |
|             |                                                                                      | D |                                                       |
|             |                                                                                      |   |                                                       |
| Question 05 | Which of the following method creates a new array object that looks at the same data | А | view                                                  |
|             | array object that looke at the same data                                             | В | сору                                                  |
|             |                                                                                      | C | paste                                                 |
|             |                                                                                      | D | all of the Mentioned                                  |
|             |                                                                                      |   |                                                       |
| Question 06 | ndarray.dataitemSize is the buffer containing the actual elements of the array       | Α | True                                                  |
|             |                                                                                      | В | False                                                 |
|             |                                                                                      | C | ;                                                     |
|             |                                                                                      | D |                                                       |
|             |                                                                                      |   |                                                       |
| Question 07 | How would you join the two arrays of train and test sets?                            | Α | resulting_set = train_set.append(test_set)            |
|             |                                                                                      |   | resulting_set = np.concatenate([train_set, test_set]) |
|             |                                                                                      |   | resulting_set = np.vstack([train_set, test_set]       |
|             |                                                                                      | D | None of these                                         |

| Question 08 | Correct syntax of the reshape() function in A Numpy array python is | array.reshape(shape)     |
|-------------|---------------------------------------------------------------------|--------------------------|
|             | В                                                                   | reshape(shape,array)     |
|             | С                                                                   | reshape(array,shape)     |
|             | D                                                                   | reshape(shape)           |
|             |                                                                     |                          |
| Question 09 | How we can convert the Numpy array to the list in python?           | A list(array)            |
|             |                                                                     | B list.array             |
|             |                                                                     | C array.list             |
|             |                                                                     | D None of the above      |
|             |                                                                     |                          |
| Question 10 | How we install Numpy in the system?                                 | install numpy            |
|             | В                                                                   | pip install python numpy |
|             | С                                                                   | pip install numpy        |
|             | D                                                                   | pip install numpy python |
|             |                                                                     |                          |
| Question 11 | Numpy in the Python provides the A                                  | Function                 |
|             | В                                                                   | Lambda function          |
|             | С                                                                   | Type casting             |
|             | D                                                                   | Array                    |

| Question 12 | Which of the following is not valid to import the numpy module ? | Α | .import numpy as np |
|-------------|------------------------------------------------------------------|---|---------------------|
|             |                                                                  | _ |                     |
|             |                                                                  | В | import numpy as p   |
|             |                                                                  | С | import numpy as n   |
|             |                                                                  | D | None of the above   |

#### **Answers:**

Question 01 D

Question 02 A

Question 03 B

Question 04 A

Question 05 A

Question 06 A

Question 07 C

Question 08 C

Question 09 A

Question 10 C

Question 11 D

Question 12 D

| Qualification             | National Vocational Certificate Level<br>Technician           | 04 - Artificial Intelligence Data |
|---------------------------|---------------------------------------------------------------|-----------------------------------|
| Competency<br>Standard(s) | Scrape data from the web                                      |                                   |
| Candidate<br>Details      | Name: Candidate Signature:                                    | · ·                               |
| Assessment<br>Outcome     | COMPETENT   Name of the Assessor:  Signature of the Assessor: |                                   |

| corı | estions (Candidate confidently answered questions rectly and demonstrated understanding of the topics and rapplication)                                                                                             | Satisfactory | Not<br>Satisfactory |
|------|----------------------------------------------------------------------------------------------------|--------------|---------------------|
| 1.   | List eight HTML tags                                                                                                    |              |                     |
|      | <pre><html>, <head>, <body>, <h1>, <h2>, <h3>, <h4>, <h5>,   <h6>, , <hr/>, <a>, <ul>, <ol>, <li>, <img/>, <div>,   <span></span></div></li></ol></ul></a></h6></h5></h4></h3></h2></h1></body></head></html></pre> |              |                     |
| 2.   | List four of the basic HTML tag attributes                                                                                                    |              |                     |
|      | id, class, style, data-x                                                                                                    |              |                     |
| 3.   | Outline five methods of the requests module                                                                                                    |              |                     |
|      | delete, get, head, patch, post, put, request                                                                                                    |              |                     |
| 4.   | Describe the properties and methods of requests.Response Object                                                                                                    |              |                     |

|    | apparent_encoding, close(), content, cookies, elapsed, encoding, headers, history, is_permanent_redirect, is_redirect, iter_content(), iter_lines(), json(), links, next, ok, raise_for_status(), reason, request, status_code, text, url |  |
|----|----------------------------------------------------------------------------------------------------|--|
| 5. | State what BeautifulSoap is used for as well as what Tag objects are.                                                                                                    |  |
|    | The BeautifulSoup object itself represents the document as a whole. It has no name and no attributes.                                                                                                    |  |
|    | A Tag object corresponds to an XML or HTML tag in the original document. Tags have a lot of attributes and methods.                                                                                                    |  |
| 6. | Describe how to use BeautifulSoap to navigate an XML/HTML document                                                                                                    |  |
|    | The XML or HTML document tree can be navigate in for diffrent ways:                                                                                                    |  |
|    | Going down by navigating using tag names, .contents and .children, .descendants, .string, .strings and stripped_strings                                                                                                    |  |
|    | Going up by using .parent, .parents                                                                                                    |  |
|    | Going sideways by using .next_sibling and .previous_sibling, .next_siblings and .previous_siblings                                                                                                    |  |
|    | Going back and forth by using .next_element and .previous_element, .next_elements and .previous_elements                                                                                                    |  |
| 7. | List two common methods in BeautifulSoap to search through the document tree                                                                                                    |  |
|    | The two most popular methods for searching the document tree are: find() and find_all().                                                                                                    |  |
|    | The find_all() method looks through a tag's descendants and retrieves all descendants that match your filters.                                                                                                    |  |
|    | The find() method finds only one result that match your filters.                                                                                                    |  |
| 8. | Point out the different kinds of filters that we can use with find_all() method                                                                                                    |  |
|    | A string                                                                                                    |  |
|    |                                                                                                    |  |

|     | A regular expression                                                                                                    |  |
|-----|----------------------------------------------------------------------------------------------------|--|
|     | A list                                                                                                    |  |
|     | True                                                                                                    |  |
|     | A function                                                                                                    |  |
| 9.  | State how we can read and write JSON data in python                                                                                                    |  |
|     | Python has a built-in package called json, which can be used to work with JSON data.                                                                                                    |  |
|     | If you have a JSON string, you can parse it by using the json.loads() method.                                                                                                    |  |
|     | If you have a Python object, you can convert it into a JSON string by using the json.dumps() method.                                                                                                    |  |
| 10. | Define XPath                                                                                                    |  |
|     | XPath is a way of identifying nodes and content in an XML document structure (including HTML). You can create an XPath query to find specific tables, reference specific rows, or even find cells of a table with certain attributes. |  |

| Qualification             | National Vocational Certificate Level 04 - Artificial Intelligence Data Technician |
|---------------------------|------------------------------------------------------------------------------------|
| Competency<br>Standard(s) | Process Images through Image Processing software                                   |
| Candidate<br>Details      | Name:                                                                              |
| Assessment<br>Outcome     | COMPETENT   NOT YET COMPETENT   Name of the Assessor: Assessor's code:             |

| corr | estions (Candidate confidently answered questions rectly and demonstrated understanding of the topics and rapplication) | Satisfactory | Not<br>Satisfactory |
|------|----------------------------------------------------------------------------------------------------|--------------|---------------------|
| 1.   | Which functions of the OpenCV module can be used to perform the thresholding operation?                                 |              |                     |
|      | cv2.threshold, cv2.adaptiveThreshold                                                                                    |              |                     |
| 2.   | What is the technique for blurring images?                                                                              |              |                     |
|      | Image blurring is achieved by convolving the image with a low-pass filter kernel.                                       |              |                     |
| 3.   | Name three different filters that can be used for image blurring?                                                       |              |                     |
|      | Averaging, Median and Gaussian                                                                                          |              |                     |
| 4.   | Name various morphological operations that can be performed on images?                                                  |              |                     |

|     | Erosion, Dilation, Opening, Closing                                             |  |
|-----|---------------------------------------------------------------------------------|--|
| 5.  | What is Canny Edge Detection?                                                   |  |
|     | Canny Edge Detection is a popular edge detection                                |  |
|     | algorithm. It was developed by John F. Canny                                    |  |
| 6.  | Which function can be used to perform Canny Edge Detection?                     |  |
|     | cv2.Canny                                                                       |  |
| 7.  | What is template matching?                                                      |  |
|     | Template Matching is a method for searching and finding                         |  |
|     | the location of a template image in a larger image.                             |  |
| 8.  | What function can be used to perform template matching?                         |  |
|     | cv2.matchTemplate                                                               |  |
| 9.  | What is the purpose of GrabCut Algorithm?                                       |  |
|     | GrabCut is an algorithm for foreground extraction with minimal user interaction |  |
| 10. | What is the purpose of cv2.cvtColor function?                                   |  |
|     | The cv2.cvtColor function is used to perform color                              |  |
|     | conversion.                                                                     |  |

| Qualification             | National Vocational Certificate Level 04 - Artificial Intelligence Data Technician |
|---------------------------|------------------------------------------------------------------------------------|
| Competency<br>Standard(s) | Work with Data Manipulation Toolkit                                                |
| Candidate<br>Details      | Name:                                                                              |
| Assessment<br>Outcome     | COMPETENT   Not yet competent   Name of the Assessor: Assessor's code:             |
| Candidate's resp          | ponse is not required to be identical, but similar concepts and/or keywords must   |
| المام المحمد ما           | restinging may be used to slowify condidate understanding of tonic and its         |

| corı | estions (Candidate confidently answered questions rectly and demonstrated understanding of the topics and rapplication) | Satisfactory | Not<br>Satisfactory |
|------|----------------------------------------------------------------------------------------------------|--------------|---------------------|
| 1.   | Describe how we can import a file in python script                                                                      |              |                     |
| 2.   | Explain conditional statements (mask)                                                                                   |              |                     |
| 3.   | Summarize how we can sum two columns in a python script                                                                 |              |                     |
| 4.   | List the different string level operations                                                                              |              |                     |
| 5.   | Explain how to merge data in python                                                                                     |              |                     |

| 6.  | Describe what the library pandas is used for                      |  |
|-----|-------------------------------------------------------------------|--|
| 7.  | List the different ways by which we handle missing data in python |  |
| 8.  | Define vectors                                                    |  |
| 9.  | Describe indexing within the context of arrays                    |  |
| 10. | List any three string operations                                  |  |

| Qualification             | National Vocational Certificate Level 04 - Artificial Intelligence Data Technician |
|---------------------------|------------------------------------------------------------------------------------|
| Competency<br>Standard(s) | Work with Multidimensional Arrays' Manipulation and Computation Package            |
| Candidate<br>Details      | Name:                                                                              |
| Assessment<br>Outcome     | COMPETENT ☐ NOT YET COMPETENT ☐  Name of the Assessor: Assessor's code:            |

| -1-1-                                                                              |                                                                  |  |              |  |
|------------------------------------------------------------------------------------|------------------------------------------------------------------|--|--------------|--|
| Questions (Candidate confidently answered questions         Satisfactory         N |                                                                  |  |              |  |
| corı                                                                               | rectly and demonstrated understanding of the topics and          |  | Satisfactory |  |
| thei                                                                               | r application)                                                   |  |              |  |
| 1.                                                                                 | Describe what a pickle file is used for                          |  |              |  |
|                                                                                    | It is used for serializing and de-serializing a Python           |  |              |  |
|                                                                                    | object structure. Any object in python can be pickled so         |  |              |  |
|                                                                                    | that                                                             |  |              |  |
|                                                                                    | it can be saved on disk. What pickle does is that it             |  |              |  |
|                                                                                    | "serialises"                                                     |  |              |  |
|                                                                                    | the object first before writing it to file. Pickling is a way to |  |              |  |
|                                                                                    | convert                                                          |  |              |  |
|                                                                                    | a python object (list, dict, etc.) into a character stream.      |  |              |  |
| 2.                                                                                 | State the function which adds values to the end of an            |  |              |  |
|                                                                                    | ndarray?                                                         |  |              |  |
|                                                                                    | numpy.append function adds values at the end of an input         |  |              |  |
|                                                                                    | array.                                                           |  |              |  |
| 3.                                                                                 | Describe the operation which is used to work with a subset       |  |              |  |
|                                                                                    | of an array in python?                                           |  |              |  |

|     | Indexing and Slicing are two of the most common                                                                                                    |  |
|-----|----------------------------------------------------------------------------------------------------|--|
|     | operations that you need to be familiar with when working                                                                                                    |  |
|     | with Numpy arrays. You will use them when you would like                                                                                                    |  |
|     | to work with a subset of the array.                                                                                                    |  |
| 4.  | Write a basic program to slice an ndarray?                                                                                                    |  |
| _   | import numpy as np                                                                                                    |  |
|     | a = np.arange(10)                                                                                                    |  |
|     | s = slice(2,7,2)                                                                                                    |  |
|     | print a[s]                                                                                                    |  |
|     | Describe the bitwise binary operation on an ndarray                                                                                                    |  |
|     |                                                                                                    |  |
|     | Binary operators acts on bits and performs bit by bit                                                                                                    |  |
|     | operation. Binary operation is simply a rule for combining                                                                                                    |  |
|     | two values to create a new value.                                                                                                    |  |
|     | numpy.bitwise_and(): This function is used to Compute                                                                                                    |  |
|     | the bit-wise AND of two array element-wise.                                                                                                    |  |
| 6.  | List ant three string operations on ndarrays?                                                                                                    |  |
|     | numpy.lower(): This function returns the lowercase string                                                                                                    |  |
|     | from the given string.                                                                                                    |  |
|     | numpy.split(): This function returns a list of strings after                                                                                                    |  |
|     | breaking the given string by the specified separator.                                                                                                    |  |
|     |                                                                                                    |  |
|     | numpy.join(): This function is a string method and returns                                                                                                    |  |
|     | a string in which the elements of sequence have been                                                                                                    |  |
|     | joined by str separat                                                                                                    |  |
|     | State the purpose of tile and repeat operations and write                                                                                                    |  |
| I   | their syntax?                                                                                                    |  |
|     | numpy.tile(A, reps):Construct an array by repeating A the                                                                                                    |  |
|     | number of times given by reps.                                                                                                    |  |
|     | numpy.repeat(a, repeats, axis=None): Repeat elements of                                                                                                    |  |
|     | an array.                                                                                                    |  |
| 8.  | Write the command to load text with complete syntax?                                                                                                    |  |
|     | In Python numpy.load() is used load data from a text file,                                                                                                    |  |
|     | with aim to be a fast reader for simple text files.                                                                                                    |  |
|     | Syntax: numpy.loadtxt(fname, dtype='float', comments='#',                                                                                                    |  |
|     | delimiter=None,                                                                                                    |  |
|     | converters=None, skiprows=0, usecols=None,                                                                                                    |  |
|     | unpack=False, ndmin=0)                                                                                                    |  |
|     |                                                                                                    |  |
| i l | Explain the stacking function on an ndarray?                                                                                                    |  |
| -   |                                                                                                    |  |
|     | numpy.stack() function is used to join a sequence of same                                                                                                    |  |
|     | numpy.stack() function is used to join a sequence of same dimension arrays along a new axis.The axis parameter                                                                                                    |  |
|     | numpy.stack() function is used to join a sequence of same dimension arrays along a new axis. The axis parameter specifies the index of the new axis in the dimensions of                                                                                                    |  |
|     | numpy.stack() function is used to join a sequence of same dimension arrays along a new axis. The axis parameter specifies the index of the new axis in the dimensions of the result. For example, if axis=0 it will be the first                                                         |  |
|     | numpy.stack() function is used to join a sequence of same dimension arrays along a new axis. The axis parameter specifies the index of the new axis in the dimensions of the result. For example, if axis=0 it will be the first dimension and if axis=-1 it will be the last dimension. |  |
| 10. | numpy.stack() function is used to join a sequence of same dimension arrays along a new axis. The axis parameter specifies the index of the new axis in the dimensions of the result. For example, if axis=0 it will be the first                                                         |  |

| moveaxis(a, source, destination): Move axes of an array        |  |
|----------------------------------------------------------------|--|
| to new positions.                                              |  |
| rollaxis(a, axis[, start]): Roll the specified axis backwards, |  |
| until it lies in a given position.                             |  |
| swapaxes(a, axis1, axis2): Interchange two axes of an          |  |
| array.                                                         |  |

## **Self-Assessment Checklist**

| Candidate Name          |                                                                                                    |
|-------------------------|----------------------------------------------------------------------------------------------------|
| Registration No.        |                                                                                                    |
| Qualification           | National Vocational Certificate Level 4 - Artificial Intelligence<br>Data Technician                                                                                                    |
| Competency<br>Standards | <ul> <li>061900931 Scrape data from the web</li> <li>061900932 Process Images through Image Processing software</li> <li>061900933 Work with Data Manipulation Toolkit</li> <li>061900934 Work with Multidimensional Arrays' Manipulation and Computation Package</li> </ul>                                                                                                    |
| Assessment Task         | Create a python program that can scrape data of mobile phones from OLX website and export the data in a formatted and presentable way. The program must be able to do the Following:  • Program should get the HTML of the page. • It should also extract useful information such the title of the website, product title, product image, product price and product URL. • It program should keep useful data in list form and convert it into a dataframe. |
|                         | <ul> <li>The product images should be converted into BMP and saved on disk.</li> <li>The program should then clean up the dataframe.</li> <li>Finally, the program should convert the dataframe into a csv file.</li> </ul>                                                                                                    |

| L | can       |  |  |
|---|-----------|--|--|
|   | ( ~ 1 1 1 |  |  |

| Performance Criteria | Yes | No |
|----------------------|-----|----|
|                      |     |    |

| Implement basic HTML tags                         |  |
|---------------------------------------------------|--|
| Implement basic HTML attributes usage.            |  |
| Implement basic JavaScript behaviors.             |  |
| 4. Perform inspection of a webpage.               |  |
| 5. Create a basic webpage                         |  |
| 6. Set request headers.                           |  |
| 7. Set request cookie values where required       |  |
| 8. Configure a driver to some browser as required |  |
| Generate a request to webserver                   |  |
| 10. Load response stream                          |  |
| 11. Convert stream to page source/content         |  |
| 12. Read response headers                         |  |
| 13. Perform installation of beautiful soup        |  |
| 14. Import package into program                   |  |
| 15. Request a content to download                 |  |
| 16. Find required content from page source        |  |
| 17. Append content                                |  |
| 18. Convert content to a data frame               |  |
| 19. Export data                                   |  |
| 20. Find tag by name                              |  |
| 21. Find tag by attribute values                  |  |
| 22. Navigate through values.                      |  |
| 23. Retrieve tag values                           |  |
| 24. Retrieve attribute values.                    |  |
| 25. Read xml/json file.                           |  |
| 26. Create xml/json object.                       |  |
| 27. Forward navigating through elements.          |  |
| 28. Backward navigation through elements.         |  |
| 29. Navigate through XPath.                       |  |
| 30. Read image from file                          |  |
| 31. Display an image from data                    |  |

| 32. Perform global threshold 33. Perform adaptive thresholding 34. Perform image sharpening 35. Perform image blurring using averaging 36. Perform image blurring using median 37. Perform image blurring using Gaussian 38. Perform image cropping 39. Find image contours 40. Creating 2D convolution filter 41. Apply Laplacian filter for edge detection 42. Apply X, Y Sobel filter on noisy images 43. Apply canny edge detection filter 44. Plot filtered images 45. Perform RGB to greyscale conversion 46. Perform RGB to HSV conversion 47. Perform RGB to LAB colour conversion 48. Perform RGB to YCrCb colour conversion 49. Perform scaling operation on image 50. Perform image translation 51. Perform image rotation to any angle 52. Perform image aponing 54. Perform image dilation 55. Perform image dilation 56. Perform image dilation 57. Perform morphological erosion 58. Perform top hating on image 59. Apply min max lock function 60. Perform feature based object matching 61. Perform area based object matching 62. Perform area based object matching |                                               |  |
|----------------------------------------------------------------------------------------------------|-----------------------------------------------|--|
| 34. Perform image sharpening 35. Perform image blurring using averaging 36. Perform image blurring using Gaussian 37. Perform image blurring using Gaussian 38. Perform image cropping 39. Find image contours 40. Creating 2D convolution filter 41. Apply Laplacian filter for edge detection 42. Apply X, Y Sobel filter on noisy images 43. Apply canny edge detection filter 44. Plot filtered images 45. Perform RGB to greyscale conversion 46. Perform RGB to HSV conversion 47. Perform RGB to LAB colour conversion 48. Perform RGB to YCrCb colour conversion 49. Perform scaling operation on image 50. Perform image translation 51. Perform image rotation to any angle 52. Perform image opening 54. Perform image erosion 55. Perform image erosion 56. Perform image closing 57. Perform morphological erosion 58. Perform top hating on image 59. Apply min max lock function 60. Perform feature based object matching 61. Perform feature based object matching                                                                                                    | 32. Perform global threshold                  |  |
| 35. Perform image blurring using averaging 36. Perform image blurring using median 37. Perform image blurring using Gaussian 38. Perform image cropping 39. Find image contours 40. Creating 2D convolution filter 41. Apply Laplacian filter for edge detection 42. Apply X, Y Sobel filter on noisy images 43. Apply canny edge detection filter 44. Plot filtered images 45. Perform RGB to greyscale conversion 46. Perform RGB to HSV conversion 47. Perform RGB to LAB colour conversion 48. Perform RGB to YCrCb colour conversion 49. Perform scaling operation on image 50. Perform image translation 51. Perform image rotation to any angle 52. Perform image opening 54. Perform image dilation 55. Perform image dilation 56. Perform image closing 57. Perform morphological erosion 58. Perform top hating on image 59. Apply min max lock function 60. Perform template based object matching 61. Perform feature based object matching                                                                                                    | 33. Perform adaptive thresholding             |  |
| 36. Perform image blurring using median  37. Perform image blurring using Gaussian  38. Perform image cropping  39. Find image contours  40. Creating 2D convolution filter  41. Apply Laplacian filter for edge detection  42. Apply X, Y Sobel filter on noisy images  43. Apply canny edge detection filter  44. Plot filtered images  45. Perform RGB to greyscale conversion  46. Perform RGB to HSV conversion  47. Perform RGB to LAB colour conversion  48. Perform RGB to YCrCb colour conversion  49. Perform scaling operation on image  50. Perform image translation  51. Perform image rotation to any angle  52. Perform image opening  54. Perform image opening  55. Perform image dilation  56. Perform image closing  57. Perform morphological erosion  58. Perform top hating on image  59. Apply min max lock function  60. Perform template based object matching  61. Perform feature based object matching                                                                                                    | 34. Perform image sharpening                  |  |
| 37. Perform image blurring using Gaussian  38. Perform image cropping  39. Find image contours  40. Creating 2D convolution filter  41. Apply Laplacian filter for edge detection  42. Apply X, Y Sobel filter on noisy images  43. Apply canny edge detection filter  44. Plot filtered images  45. Perform RGB to greyscale conversion  46. Perform RGB to HSV conversion  47. Perform RGB to LAB colour conversion  48. Perform RGB to YCrCb colour conversion  49. Perform scaling operation on image  50. Perform image translation  51. Perform image rotation to any angle  52. Perform image opening  54. Perform image erosion  55. Perform image erosion  56. Perform image dilation  57. Perform morphological erosion  58. Perform top hating on image  59. Apply min max lock function  60. Perform template based object matching  61. Perform feature based object matching                                                                                                    | 35. Perform image blurring using averaging    |  |
| 38. Perform image cropping  39. Find image contours  40. Creating 2D convolution filter  41. Apply Laplacian filter for edge detection  42. Apply X, Y Sobel filter on noisy images  43. Apply canny edge detection filter  44. Plot filtered images  45. Perform RGB to greyscale conversion  46. Perform RGB to HSV conversion  47. Perform RGB to LAB colour conversion  48. Perform RGB to YCrCb colour conversion  49. Perform scaling operation on image  50. Perform image translation  51. Perform image rotation to any angle  52. Perform image opening  54. Perform image erosion  55. Perform image dilation  56. Perform image dilation  57. Perform image closing  57. Perform top hating on image  59. Apply min max lock function  60. Perform template based object matching  61. Perform feature based object matching                                                                                                    | 36. Perform image blurring using median       |  |
| 39. Find image contours  40. Creating 2D convolution filter  41. Apply Laplacian filter for edge detection  42. Apply X, Y Sobel filter on noisy images  43. Apply canny edge detection filter  44. Plot filtered images  45. Perform RGB to greyscale conversion  46. Perform RGB to HSV conversion  47. Perform RGB to LAB colour conversion  48. Perform RGB to YCrCb colour conversion  49. Perform scaling operation on image  50. Perform image translation  51. Perform image rotation to any angle  52. Perform image opening  54. Perform image opening  55. Perform image dilation  56. Perform image dilation  57. Perform image closing  57. Perform top hating on image  59. Apply min max lock function  60. Perform feature based object matching  61. Perform feature based object matching                                                                                                    | 37. Perform image blurring using Gaussian     |  |
| 40. Creating 2D convolution filter  41. Apply Laplacian filter for edge detection  42. Apply X, Y Sobel filter on noisy images  43. Apply canny edge detection filter  44. Plot filtered images  45. Perform RGB to greyscale conversion  46. Perform RGB to HSV conversion  47. Perform RGB to LAB colour conversion  48. Perform RGB to YCrCb colour conversion  49. Perform scaling operation on image  50. Perform image translation  51. Perform image rotation to any angle  52. Perform image opening  54. Perform image opening  55. Perform image erosion  55. Perform image closing  57. Perform image closing  57. Perform top hating on image  59. Apply min max lock function  60. Perform template based object matching  61. Perform feature based object matching                                                                                                    | 38. Perform image cropping                    |  |
| 41. Apply Laplacian filter for edge detection  42. Apply X, Y Sobel filter on noisy images  43. Apply canny edge detection filter  44. Plot filtered images  45. Perform RGB to greyscale conversion  46. Perform RGB to HSV conversion  47. Perform RGB to LAB colour conversion  48. Perform RGB to YCrCb colour conversion  49. Perform scaling operation on image  50. Perform image translation  51. Perform image rotation to any angle  52. Perform image opening  53. Perform image opening  54. Perform image erosion  55. Perform image eliation  56. Perform image closing  57. Perform morphological erosion  58. Perform top hating on image  59. Apply min max lock function  60. Perform template based object matching  61. Perform feature based object matching                                                                                                    | 39. Find image contours                       |  |
| 42. Apply X, Y Sobel filter on noisy images  43. Apply canny edge detection filter  44. Plot filtered images  45. Perform RGB to greyscale conversion  46. Perform RGB to HSV conversion  47. Perform RGB to LAB colour conversion  48. Perform RGB to YCrCb colour conversion  49. Perform scaling operation on image  50. Perform image translation  51. Perform image rotation to any angle  52. Perform affine transformation  53. Perform image opening  54. Perform image erosion  55. Perform image dilation  56. Perform image closing  57. Perform morphological erosion  58. Perform top hating on image  59. Apply min max lock function  60. Perform template based object matching  61. Perform feature based object matching                                                                                                    | 40. Creating 2D convolution filter            |  |
| 43. Apply canny edge detection filter  44. Plot filtered images  45. Perform RGB to greyscale conversion  46. Perform RGB to HSV conversion  47. Perform RGB to LAB colour conversion  48. Perform RGB to YCrCb colour conversion  49. Perform scaling operation on image  50. Perform image translation  51. Perform image rotation to any angle  52. Perform affine transformation  53. Perform image opening  54. Perform image erosion  55. Perform image dilation  56. Perform image closing  57. Perform morphological erosion  58. Perform top hating on image  59. Apply min max lock function  60. Perform template based object matching  61. Perform feature based object matching                                                                                                    | 41. Apply Laplacian filter for edge detection |  |
| 44. Plot filtered images  45. Perform RGB to greyscale conversion  46. Perform RGB to HSV conversion  47. Perform RGB to LAB colour conversion  48. Perform RGB to YCrCb colour conversion  49. Perform scaling operation on image  50. Perform image translation  51. Perform image rotation to any angle  52. Perform affine transformation  53. Perform image opening  54. Perform image erosion  55. Perform image dilation  56. Perform image closing  57. Perform morphological erosion  58. Perform top hating on image  59. Apply min max lock function  60. Perform template based object matching  61. Perform feature based object matching                                                                                                    | 42. Apply X, Y Sobel filter on noisy images   |  |
| 45. Perform RGB to greyscale conversion  46. Perform RGB to HSV conversion  47. Perform RGB to LAB colour conversion  48. Perform RGB to YCrCb colour conversion  49. Perform scaling operation on image  50. Perform image translation  51. Perform image rotation to any angle  52. Perform affine transformation  53. Perform image opening  54. Perform image erosion  55. Perform image dilation  56. Perform image closing  57. Perform morphological erosion  58. Perform top hating on image  59. Apply min max lock function  60. Perform template based object matching  61. Perform feature based object matching                                                                                                    | 43. Apply canny edge detection filter         |  |
| 46. Perform RGB to HSV conversion  47. Perform RGB to LAB colour conversion  48. Perform RGB to YCrCb colour conversion  49. Perform scaling operation on image  50. Perform image translation  51. Perform image rotation to any angle  52. Perform affine transformation  53. Perform image opening  54. Perform image erosion  55. Perform image dilation  56. Perform image closing  57. Perform morphological erosion  58. Perform top hating on image  59. Apply min max lock function  60. Perform template based object matching  61. Perform feature based object matching                                                                                                    | 44. Plot filtered images                      |  |
| 47. Perform RGB to LAB colour conversion  48. Perform RGB to YCrCb colour conversion  49. Perform scaling operation on image  50. Perform image translation  51. Perform image rotation to any angle  52. Perform affine transformation  53. Perform image opening  54. Perform image erosion  55. Perform image dilation  56. Perform image closing  57. Perform morphological erosion  58. Perform top hating on image  59. Apply min max lock function  60. Perform template based object matching  61. Perform feature based object matching                                                                                                    | 45. Perform RGB to greyscale conversion       |  |
| 48. Perform RGB to YCrCb colour conversion  49. Perform scaling operation on image  50. Perform image translation  51. Perform image rotation to any angle  52. Perform affine transformation  53. Perform image opening  54. Perform image erosion  55. Perform image dilation  56. Perform image closing  57. Perform morphological erosion  58. Perform top hating on image  59. Apply min max lock function  60. Perform template based object matching  61. Perform feature based object matching                                                                                                    | 46. Perform RGB to HSV conversion             |  |
| 49. Perform scaling operation on image  50. Perform image translation  51. Perform image rotation to any angle  52. Perform affine transformation  53. Perform image opening  54. Perform image erosion  55. Perform image dilation  56. Perform image closing  57. Perform morphological erosion  58. Perform top hating on image  59. Apply min max lock function  60. Perform template based object matching  61. Perform feature based object matching                                                                                                    | 47. Perform RGB to LAB colour conversion      |  |
| 50. Perform image translation  51. Perform image rotation to any angle  52. Perform affine transformation  53. Perform image opening  54. Perform image erosion  55. Perform image dilation  56. Perform image closing  57. Perform morphological erosion  58. Perform top hating on image  59. Apply min max lock function  60. Perform template based object matching  61. Perform feature based object matching                                                                                                    | 48. Perform RGB to YCrCb colour conversion    |  |
| 51. Perform image rotation to any angle  52. Perform affine transformation  53. Perform image opening  54. Perform image erosion  55. Perform image dilation  56. Perform image closing  57. Perform morphological erosion  58. Perform top hating on image  59. Apply min max lock function  60. Perform template based object matching  61. Perform feature based object matching                                                                                                    | 49. Perform scaling operation on image        |  |
| 52. Perform affine transformation  53. Perform image opening  54. Perform image erosion  55. Perform image dilation  56. Perform image closing  57. Perform morphological erosion  58. Perform top hating on image  59. Apply min max lock function  60. Perform template based object matching  61. Perform feature based object matching                                                                                                    | 50. Perform image translation                 |  |
| 53. Perform image opening  54. Perform image erosion  55. Perform image dilation  56. Perform image closing  57. Perform morphological erosion  58. Perform top hating on image  59. Apply min max lock function  60. Perform template based object matching  61. Perform feature based object matching                                                                                                    | 51. Perform image rotation to any angle       |  |
| 54. Perform image erosion  55. Perform image dilation  56. Perform image closing  57. Perform morphological erosion  58. Perform top hating on image  59. Apply min max lock function  60. Perform template based object matching  61. Perform feature based object matching                                                                                                    | 52. Perform affine transformation             |  |
| 55. Perform image dilation  56. Perform image closing  57. Perform morphological erosion  58. Perform top hating on image  59. Apply min max lock function  60. Perform template based object matching  61. Perform feature based object matching                                                                                                    | 53. Perform image opening                     |  |
| 56. Perform image closing  57. Perform morphological erosion  58. Perform top hating on image  59. Apply min max lock function  60. Perform template based object matching  61. Perform feature based object matching                                                                                                    | 54. Perform image erosion                     |  |
| 57. Perform morphological erosion  58. Perform top hating on image  59. Apply min max lock function  60. Perform template based object matching  61. Perform feature based object matching                                                                                                    | 55. Perform image dilation                    |  |
| 58. Perform top hating on image  59. Apply min max lock function  60. Perform template based object matching  61. Perform feature based object matching                                                                                                    | 56. Perform image closing                     |  |
| 59. Apply min max lock function  60. Perform template based object matching  61. Perform feature based object matching                                                                                                    | 57. Perform morphological erosion             |  |
| 60. Perform template based object matching 61. Perform feature based object matching                                                                                                    | 58. Perform top hating on image               |  |
| 61. Perform feature based object matching                                                                                                    | 59. Apply min max lock function               |  |
|                                                                                                    | 60. Perform template based object matching    |  |
| 62. Perform area based object matching                                                                                                    | 61. Perform feature based object matching     |  |
|                                                                                                    | 62. Perform area based object matching        |  |

| 63. Apply grabcut technique for foreground extraction              |  |
|--------------------------------------------------------------------|--|
| 64. Prepare image mask of suitable size                            |  |
| 65. Apply image mask for foreground extraction                     |  |
| 66. Perform series of basic image operations to extract foreground |  |
| 67. Open a python script                                           |  |
| 68. Import pandas                                                  |  |
| 69. Import a csv file using "read_csv" function                    |  |
| 70. Import an excel file using "read_excel" function               |  |
| 71. Import from any other file type using appropriate "read"       |  |
| function                                                           |  |
| 72. Import data in a python script                                 |  |
| 73. Index columns using a list of columns                          |  |
| 74. Index rows based on a list of index values                     |  |
| 75. Index rows based on a conditional statement (mask)             |  |
| 76. Index columns based on a conditional statement (mask)          |  |
| 77. Index columns based on a range of columns                      |  |
| 78. Index rows based on a range of index value                     |  |
| 79. Rename column                                                  |  |
| 80. Apply a function element-wise to a column using "apply"        |  |
| 81. Get value counts of a column                                   |  |
| 82. Get sum of values in a column                                  |  |
| 83. Get basic stats of a column (mean/median/standard              |  |
| deviation etc.)                                                    |  |
| 84. Change type of a column                                        |  |
| 85. Perform a vectorized arithmetic operation on a column          |  |
| 86. Delete a column                                                |  |
| 87. Duplicate a column                                             |  |
| 88. Group values of a column and apply an operation on each        |  |
| group                                                              |  |
| 89. Count number of missing values in each column                  |  |
| 90. Fill missing values with a specific string                     |  |
| 91. Fill missing values with mean of the column                    |  |

| 92. Dele  | te rows with missing values                         |  |
|-----------|-----------------------------------------------------|--|
| 93. Conv  | vert a column to string                             |  |
| 94. Divid | le a column into two based on a separator           |  |
| 95. Chec  | ck if each row contains a specific substring        |  |
| 96. Extra | act substring out of each row in a column           |  |
| 97. Chec  | ck if each row starts with a specific substring     |  |
| 98. Repl  | ace a specific substring in each row in a column    |  |
| 99. Char  | nge case of a string column                         |  |
| 100.      | Strip spaces from the sides of each row in a column |  |
| 101.      | Concatenate a value to each row in a column         |  |
| 102.      | Concatenate another column with a string column     |  |
| elem      | entwise                                             |  |
| 103.      | Perform custom operations using "apply"             |  |
| 104.      | Merge two data frames using merge functions         |  |
| 105.      | Perform different types of joins on two dataframes  |  |
| 106.      | Concatenate two or more dataframes row wise         |  |
| 107.      | Concatenate two or more dataframes column wise      |  |
| 108.      | Stack a dataframe                                   |  |
| 109.      | Unstack a dataframe                                 |  |
| 110.      | Create a pivot table                                |  |
| 111.      | Melt a dataframe                                    |  |
| 112.      | Pivot a dataframe                                   |  |
| 113.      | Count null values in a row                          |  |
| 114.      | Drop/select specific rows based on a condition      |  |
| 115.      | Drop/select rows by index                           |  |
| 116.      | Reset index of rows                                 |  |
| 117.      | Set a custom index of rows                          |  |
| 118.      | Read ndArray from pickle file                       |  |
| 119.      | Write ndArray to a pickle file                      |  |
| 120.      | Iterate over arrays                                 |  |
| 121.      | Append elements to an ndArray                       |  |
|           | 11 - 2                                              |  |

|                | Drop elements from ndArray                           |  |
|----------------|------------------------------------------------------|--|
| 123.           | Perform basic slicing and indexing on ndArray        |  |
| 124.           | Index ndArray using a mask (Boolean array            |  |
| indexi<br>125. | Index ndArray using integer array indexing           |  |
| 126.           | Perform binary operations on arrays                  |  |
| 127.           | Perform string operations on arrays                  |  |
| 128.           | Perform comparison operations on arrays              |  |
| 129.           | Change type of an array                              |  |
| 130.           | Slit arrays (split, dsplit, vsplit, hsplit)          |  |
| 131.           | Tile arrays                                          |  |
| 132.           | Rearrange array (reshape, roll, flip)                |  |
| 133.           | Change dimensions with "reshape"                     |  |
|                | ·                                                    |  |
| 134.           | Flatten array with "ravel"                           |  |
| 135.           | Move axis of an array                                |  |
| 136.           | Roll axis of an array                                |  |
| 137.           | Swap axes of an array                                |  |
| 138.           | Take transpose of an array                           |  |
| 139.           | Broadcast an array                                   |  |
| 140.           | Concatenate arrays                                   |  |
| 141.           | Stack arrays                                         |  |
| 142.<br>stack) | Stack 1D arrays as columns in a 2D array (column     |  |
| 143.<br>vstacl | Perform stacking on particular axes (dstack, hstack, |  |
| 144.           | Read text documents into variables                   |  |
| 145.           | Tokenize text documents                              |  |
| 146.           | Count number of unique words in a document           |  |
| 147.           | Convert a text document into a label encoded array   |  |
| 148.           | Encode a document phrase using one hot encoding      |  |
| 149.           | Read Audio data as numpy array                       |  |
| 150.           | Read Image data as numpy array                       |  |
| 151.           | Read LIDAR data as numpy array                       |  |
| 152.           | Read Time Series data as numpy array                 |  |

## **Instruction Sheet for the Candidate**

| Title of Qualification: National Vocational Certificate Level 4 – Artificial Intelligence Data Technician                                                                                                    | CS Code:   | Level:<br>04 | Version:<br>02 |
|----------------------------------------------------------------------------------------------------|------------|--------------|----------------|
| <ul> <li>Competency Standard Title:</li> <li>Scrape data from the web</li> <li>Process Images through Image<br/>Processing software</li> <li>Work with Data Manipulation Toolkit</li> <li>Work with Multidimensional Arrays'<br/>Manipulation and Computation<br/>Package</li> </ul> | Assessment | Date (DD/MM/ | YY):           |

| Candidate<br>Details            | Name:                                                                                                    |
|---------------------------------|----------------------------------------------------------------------------------------------------|
|                                 | To meet this standard, you are required to complete the following within the given time frame (for practical demonstration & assessment):                                                                                                    |
|                                 | Create a python program that can scrape data of mobile phones from OLX website and export the data in a formatted and presentable way. The program must be able to do the Following:                                                                                                    |
| Guidance for<br>Candidate       | <ol> <li>Program should get the HTML of the page.</li> <li>It should also extract useful information such the title of the website, product title, product image, product price and product URL.</li> <li>It program should keep useful data in list form and convert it into a dataframe.</li> </ol>                                                                                                    |
|                                 | <ul><li>4. The product images should be converted into BMP and saved on disk.</li><li>5. The program should then clean up the dataframe.</li><li>6. Finally, the program should convert the dataframe into a csv file.</li></ul>                                                                                                    |
| Time: 180 min                   | During a practical assessment, under observation by an assessor, you are required to create a webpage and python programs (details give in above task) demonstrating                                                                                                    |
| Minimum<br>Evidence<br>Required | the following criteria:  1. Implement basic HTML tags 2. Implement basic HTML attributes usage. 3. Implement basic JavaScript behaviors. 4. Perform inspection of a webpage. 5. Create a basic webpage 6. Set request headers. 7. Set request cookie values where required 8. Configure a driver to some browser as required 9. Generate a request to webserver 10. Load response stream 11. Convert stream to page source/content 12. Read response headers 13. Perform installation of beautiful soup 14. Import package into program 15. Request a content to download |

- 16. Find required content from page source
- 17. Append content
- 18. Convert content to a data frame
- 19. Export data
- 20. Find tag by name
- 21. Find tag by attribute values
- 22. Navigate through values.
- 23. Retrieve tag values
- 24. Retrieve attribute values.
- 25. Read xml/json file.
- 26. Create xml/ison object.
- 27. Forward navigating through elements.
- 28. Backward navigation through elements.
- 29. Navigate through XPath.
- 30. Read image from file
- 31. Display an image from data
- 32. Perform global threshold
- 33. Perform adaptive thresholding
- 34. Perform image sharpening
- 35. Perform image blurring using averaging
- 36. Perform image blurring using median
- 37. Perform image blurring using Gaussian
- 38. Perform image cropping
- 39. Find image contours
- 40. Creating 2D convolution filter
- 41. Apply Laplacian filter for edge detection
- 42. Apply X, Y Sobel filter on noisy images
- 43. Apply canny edge detection filter
- 44. Plot filtered images
- 45. Perform RGB to greyscale conversion
- 46. Perform RGB to HSV conversion
- 47. Perform RGB to LAB colour conversion
- 48. Perform RGB to YCrCb colour conversion
- 49. Perform scaling operation on image
- 50. Perform image translation
- 51. Perform image rotation to any angle
- 52. Perform affine transformation
- 53. Perform image opening
- 54. Perform image erosion
- 55. Perform image dilation
- 56. Perform image closing
- 57. Perform morphological erosion
- 58. Perform top hating on image
- 59. Apply min max lock function
- 60. Perform template based object matching
- 61. Perform feature based object matching 62. Perform area based object matching
- 63. Apply grabcut technique for foreground extraction
- 64. Prepare image mask of suitable size
- 65. Apply image mask for foreground extraction
- 66. Perform series of basic image operations to extract foreground
- 67. Open a python script
- 68. Import pandas
- 69. Import a csv file using "read csv" function
- 70. Import an excel file using "read excel" function
- 71. Import from any other file type using appropriate "read" function
- 72. Import data in a python script
- 73. Index columns using a list of columns
- 74. Index rows based on a list of index values
- 75. Index rows based on a conditional statement (mask)

| 76. Index columns based on a conditional statement (mask)                                   |
|---------------------------------------------------------------------------------------------|
| 77. Index columns based on a range of columns                                               |
| 78. Index rows based on a range of index value                                              |
| 79. Rename column                                                                           |
| 80. Apply a function element-wise to a column using "apply"                                 |
| 81. Get value counts of a column                                                            |
| 82. Get sum of values in a column                                                           |
| 83. Get basic stats of a column (mean/median/standard deviation etc.)                       |
| 84. Change type of a column                                                                 |
| 85. Perform a vectorized arithmetic operation on a column                                   |
| 86. Delete a column                                                                         |
| 87. Duplicate a column                                                                      |
| 88. Group values of a column and apply an operation on each group                           |
| 89. Count number of missing values in each column                                           |
| 90. Fill missing values with a specific string                                              |
| 91. Fill missing values with mean of the column                                             |
| 92. Delete rows with missing values                                                         |
| 93. Convert a column to string                                                              |
| 94. Divide a column into two based on a separator                                           |
| 95. Check if each row contains a specific substring                                         |
| 96. Extract substring out of each row in a column                                           |
| 97. Check if each row starts with a specific substring                                      |
|                                                                                             |
| 98. Replace a specific substring in each row in a column 99. Change case of a string column |
|                                                                                             |
| · ·                                                                                         |
|                                                                                             |
| 3                                                                                           |
| 103. Perform custom operations using "apply"                                                |
| 104. Merge two data frames using merge functions                                            |
| 105. Perform different types of joins on two dataframes                                     |
| 106. Concatenate two or more dataframes row wise                                            |
| 107. Concatenate two or more dataframes column wise                                         |
| 108. Stack a dataframe                                                                      |
| 109. Unstack a dataframe                                                                    |
| 110. Create a pivot table                                                                   |
| 111. Melt a dataframe                                                                       |
| 112. Pivot a dataframe                                                                      |
| 113. Count null values in a row                                                             |
| 114. Drop/select specific rows based on a condition                                         |
| 115. Drop/select rows by index                                                              |
| 116. Reset index of rows                                                                    |
| 117. Set a custom index of rows                                                             |
| 118. Read ndArray from pickle file                                                          |
| 119. Write ndArray to a pickle file                                                         |
| 120. Iterate over arrays                                                                    |
| 121. Append elements to an ndArray                                                          |
| 122. Drop elements from ndArray                                                             |
| 123. Perform basic slicing and indexing on ndArray                                          |
| 124. Index ndArray using a mask (Boolean array indexing)                                    |
| 125. Index ndArray using integer array indexing                                             |
| 126. Perform binary operations on arrays                                                    |
| 127. Perform string operations on arrays                                                    |
| 128. Perform comparison operations on arrays                                                |
| 129. Change type of an array                                                                |
| 130. Slit arrays (split, dsplit, vsplit, hsplit)                                            |
| 131. Tile arrays                                                                            |
| 132. Rearrange array (reshape, roll, flip)                                                  |
| 133. Change dimensions with "reshape"                                                       |
| 134. Flatten array with "ravel"                                                             |
| 135. Move axis of an array                                                                  |

| 136. | Roll axis of an array                                        |
|------|--------------------------------------------------------------|
| 137. | Swap axes of an array                                        |
| 138. | Take transpose of an array                                   |
| 139. | Broadcast an array                                           |
| 140. | Concatenate arrays                                           |
| 141. | Stack arrays                                                 |
| 142. | Stack 1D arrays as columns in a 2D array (column stack)      |
| 143. | Perform stacking on particular axes (dstack, hstack, vstack) |
| 144. | Read text documents into variables                           |
| 145. | Tokenize text documents                                      |
| 146. | Count number of unique words in a document                   |
| 147. | Convert a text document into a label encoded array           |
| 148. | Encode a document phrase using one hot encoding              |
| 149. | Read Audio data as numpy array                               |
| 150. | Read Image data as numpy array                               |
| 151. | Read LIDAR data as numpy array                               |
| 152. | Read Time Series data as numpy array                         |

**Assessors Judgment Guide** (to be completed by the Assessor and signed both by the assessor and the candidate after the assessment)

| Qualification             | National Vocational Certificate Level 04<br>Technician        | - Artificial Intelligence Data |
|---------------------------|---------------------------------------------------------------|--------------------------------|
| Competency<br>Standard(s) | Use Word Processor                                            |                                |
| Candidate<br>Details      | Name:  Candidate Signature:                                   | 9                              |
| Assessment<br>Outcome     | COMPETENT   Name of the Assessor:  Signature of the Assessor: |                                |

| Assessment Summary (to be filled by the assessor) |         |          |               |           |           |           |                      |
|---------------------------------------------------|---------|----------|---------------|-----------|-----------|-----------|----------------------|
| Activity                                          |         | N        | <b>l</b> etho | d         |           | Re        | sult                 |
| Nature of Activity                                | Written | Oral     | Observation   | Portfolio | Role Play | Competent | Not Yet<br>Competent |
| Practical Skill Demonstration                     |         |          | ✓             |           |           |           |                      |
| Knowledge Assessment                              |         | <b>√</b> |               |           |           |           |                      |
| Other Requirement                                 |         |          |               |           |           |           |                      |

## **Observation Checklist**

| Assessment Task   | Description of assessment                                                                                                    |  |  |  |  |  |  |
|-------------------|----------------------------------------------------------------------------------------------------|--|--|--|--|--|--|
| Assessment Task 1 | reate a python program that can scrape data of mobile phones from LX website and export the data in a formatted and presentable way. he program must be able to do the Following:                           |  |  |  |  |  |  |
|                   | <ul> <li>Program should get the HTML of the page.</li> <li>It should also extract useful information such the title of the website, product title, product image, product price and product URL.</li> </ul> |  |  |  |  |  |  |
|                   | <ul> <li>It program should keep useful data in list form and convert it<br/>into a dataframe.</li> </ul>                                                                                                    |  |  |  |  |  |  |
|                   | <ul> <li>The product images should be converted into BMP and saved<br/>on disk.</li> </ul>                                                                                                    |  |  |  |  |  |  |
|                   | <ul> <li>The program should then clean up the dataframe.</li> <li>Finally, the program should convert the dataframe into a csv file.</li> </ul>                                                             |  |  |  |  |  |  |

|     | g the practical assessment, candidate nstrated the following: | Yes | No | Remarks |
|-----|---------------------------------------------------------------|-----|----|---------|
| 1.  | Implement basic HTML tags                                     |     |    |         |
| 2.  | Implement basic HTML attributes usage.                        |     |    |         |
| 3.  | Implement basic JavaScript behaviors.                         |     |    |         |
| 4.  | Perform inspection of a webpage.                              |     |    |         |
| 5.  | Create a basic webpage                                        |     |    |         |
| 6.  | Set request headers.                                          |     |    | _       |
| 7.  | Set request cookie values where required                      |     |    |         |
| 8.  | Configure a driver to some browser as required                |     |    |         |
| 9.  | Generate a request to webserver                               |     |    |         |
| 10. | Load response stream                                          |     |    |         |
| 11. | Convert stream to page source/content                         |     |    |         |
| 12. | Read response headers                                         |     |    | ]       |
| 13. | Perform installation of beautiful soup                        |     |    | ]       |
| 14. | Import package into program                                   |     |    | ]       |
| 15. | Request a content to download                                 |     |    |         |
| 16. | Find required content from page source                        |     |    |         |
| 17. | Append content                                                |     |    |         |
| 18. | Convert content to a data frame                               |     |    |         |

| 19. | Export data                                    |  |  |
|-----|------------------------------------------------|--|--|
| 20. | Find tag by name                               |  |  |
| 21. | Find tag by attribute values                   |  |  |
| 22. | Navigate through values.                       |  |  |
| 23. | Retrieve tag values                            |  |  |
| 24. | Retrieve attribute values.                     |  |  |
| 25. | Read xml/json file.                            |  |  |
| 26. | Create xml/json object.                        |  |  |
| 27. | Forward navigating through elements.           |  |  |
| 28. | Backward navigation through elements.          |  |  |
| 29. | Navigate through XPath.                        |  |  |
| 30. | Implement basic HTML tags                      |  |  |
| 31. | Implement basic HTML attributes usage.         |  |  |
| 32. | Implement basic JavaScript behaviors.          |  |  |
| 33. | Perform inspection of a webpage.               |  |  |
| 34. | Create a basic webpage                         |  |  |
| 35. | Set request headers.                           |  |  |
| 36. | Set request cookie values where required       |  |  |
| 37. | Configure a driver to some browser as required |  |  |
| 38. | Generate a request to webserver                |  |  |
| 39. | Load response stream                           |  |  |
| 40. | Convert stream to page source/content          |  |  |
| 41. | Read response headers                          |  |  |
| 42. | Perform installation of beautiful soup         |  |  |
| 43. | Import package into program                    |  |  |
| 44. | Request a content to download                  |  |  |
| 45. | Find required content from page source         |  |  |
| 46. | Append content                                 |  |  |
| 47. | Convert content to a data frame                |  |  |
| 48. | Export data                                    |  |  |

| 49. | Find tag by name                          |  |
|-----|-------------------------------------------|--|
| 50. | Find tag by attribute values              |  |
| 51. | Navigate through values.                  |  |
| 52. | Retrieve tag values                       |  |
| 53. | Retrieve attribute values.                |  |
| 54. | Read xml/json file.                       |  |
| 55. | Create xml/json object.                   |  |
| 56. | Forward navigating through elements.      |  |
| 57. | Backward navigation through elements.     |  |
| 58. | Navigate through XPath.                   |  |
| 59. | Read image from file                      |  |
| 60. | Display an image from data                |  |
| 61. | Perform global threshold                  |  |
| 62. | Perform adaptive thresholding             |  |
| 63. | Perform image sharpening                  |  |
| 64. | Perform image blurring using averaging    |  |
| 65. | Perform image blurring using median       |  |
| 66. | Perform image blurring using Gaussian     |  |
| 67. | Perform image cropping                    |  |
| 68. | Find image contours                       |  |
| 69. | Creating 2D convolution filter            |  |
| 70. | Apply Laplacian filter for edge detection |  |
| 71. | Apply X, Y Sobel filter on noisy images   |  |
| 72. | Apply canny edge detection filter         |  |
| 73. | Plot filtered images                      |  |
| 74. | Perform RGB to greyscale conversion       |  |
| 75. | Perform RGB to HSV conversion             |  |
| 76. | Perform RGB to LAB colour conversion      |  |
| 77. | Perform RGB to YCrCb colour conversion    |  |
| 78. | Perform scaling operation on image        |  |

| 79.  | Perform image translation                                            |  |
|------|----------------------------------------------------------------------|--|
| 80.  | Perform image rotation to any angle                                  |  |
| 81.  | Perform affine transformation                                        |  |
| 82.  | Perform image opening                                                |  |
| 83.  | Perform image erosion                                                |  |
| 84.  | Perform image dilation                                               |  |
| 85.  | Perform image closing                                                |  |
| 86.  | Perform morphological erosion                                        |  |
| 87.  | Perform top hating on image                                          |  |
| 88.  | Apply min max lock function                                          |  |
| 89.  | Perform template based object matching                               |  |
| 90.  | Perform feature based object matching                                |  |
| 91.  | Perform area based object matching                                   |  |
| 92.  | Apply grabcut technique for foreground extraction                    |  |
| 93.  | Prepare image mask of suitable size                                  |  |
| 94.  | Apply image mask for foreground extraction                           |  |
| 95.  | Perform series of basic image operations to extract foreground       |  |
| 96.  | Open a python script                                                 |  |
| 97.  | Import pandas                                                        |  |
| 98.  | Import a csv file using "read_csv" function                          |  |
| 99.  | Import an excel file using "read_excel" function                     |  |
| 100. | Import from any other file type using appropriate<br>"read" function |  |
| 101. | Import data in a python script                                       |  |
| 102. | Index columns using a list of columns                                |  |
| 103. | Index rows based on a list of index values                           |  |
| 104. | Index rows based on a conditional statement (mask)                   |  |
| 105. | Index columns based on a conditional statement (mask)                |  |

| 106. | Index columns based on a range of columns                         |  |  |  |
|------|-------------------------------------------------------------------|--|--|--|
|      | Index rows based on a range of index value                        |  |  |  |
| 107. |                                                                   |  |  |  |
| 108. | Rename column                                                     |  |  |  |
| 109. | Apply a function element-wise to a column using "apply"           |  |  |  |
| 110. | Get value counts of a column                                      |  |  |  |
| 111. | Get sum of values in a column                                     |  |  |  |
| 112. | Get basic stats of a column (mean/median/standard deviation etc.) |  |  |  |
| 113. | Change type of a column                                           |  |  |  |
| 114. | Perform a vectorized arithmetic operation on a column             |  |  |  |
| 115. | Delete a column                                                   |  |  |  |
| 116. | Duplicate a column                                                |  |  |  |
| 117. | Group values of a column and apply an operation on each group     |  |  |  |
| 118. | Count number of missing values in each column                     |  |  |  |
| 119. | Fill missing values with a specific string                        |  |  |  |
| 120. | Fill missing values with mean of the column                       |  |  |  |
| 121. | Delete rows with missing values                                   |  |  |  |
| 122. | Convert a column to string                                        |  |  |  |
| 123. | Divide a column into two based on a separator                     |  |  |  |
| 124. | Check if each row contains a specific substring                   |  |  |  |
| 125. | Extract substring out of each row in a column                     |  |  |  |
| 126. | Check if each row starts with a specific substring                |  |  |  |
| 127. | Replace a specific substring in each row in a column              |  |  |  |
| 128. | Change case of a string column                                    |  |  |  |
| 129. | Strip spaces from the sides of each row in a column               |  |  |  |
| 130. | Concatenate a value to each row in a column                       |  |  |  |
| 131. | Concatenate another column with a string column elementwise       |  |  |  |

|                                                    | Derform quotem enerations using "enply"            |  |  |  |  |  |  |
|----------------------------------------------------|----------------------------------------------------|--|--|--|--|--|--|
| 132.                                               |                                                    |  |  |  |  |  |  |
| 133.                                               | Merge two data frames using merge functions        |  |  |  |  |  |  |
| 134.                                               | Perform different types of joins on two dataframes |  |  |  |  |  |  |
| 135.                                               | Concatenate two or more dataframes row wise        |  |  |  |  |  |  |
| 136.                                               | Concatenate two or more dataframes column wise     |  |  |  |  |  |  |
| 137.                                               | Stack a dataframe                                  |  |  |  |  |  |  |
| 138.                                               | Unstack a dataframe                                |  |  |  |  |  |  |
| 139.                                               | Create a pivot table                               |  |  |  |  |  |  |
| 140.                                               | Melt a dataframe                                   |  |  |  |  |  |  |
| 141.                                               | Pivot a dataframe                                  |  |  |  |  |  |  |
| 142.                                               | 2. Count null values in a row                      |  |  |  |  |  |  |
| 143.                                               | Drop/select specific rows based on a condition     |  |  |  |  |  |  |
| 144.                                               | Drop/select rows by index                          |  |  |  |  |  |  |
| 145.                                               | Reset index of rows                                |  |  |  |  |  |  |
| 146.                                               | Set a custom index of rows                         |  |  |  |  |  |  |
| 147.                                               | Read ndArray from pickle file                      |  |  |  |  |  |  |
| 148.                                               | Write ndArray to a pickle file                     |  |  |  |  |  |  |
| 149.                                               | Iterate over arrays                                |  |  |  |  |  |  |
| 150.                                               | Append elements to an ndArray                      |  |  |  |  |  |  |
| 151.                                               | Drop elements from ndArray                         |  |  |  |  |  |  |
| 152. Perform basic slicing and indexing on ndArray |                                                    |  |  |  |  |  |  |
| Competent Not Yet Competent                        |                                                    |  |  |  |  |  |  |
|                                                    |                                                    |  |  |  |  |  |  |

| Feedback to the Candidate                                 |                       |  |  |  |  |
|-----------------------------------------------------------|-----------------------|--|--|--|--|
|                                                           |                       |  |  |  |  |
|                                                           |                       |  |  |  |  |
|                                                           |                       |  |  |  |  |
|                                                           |                       |  |  |  |  |
|                                                           |                       |  |  |  |  |
|                                                           |                       |  |  |  |  |
|                                                           |                       |  |  |  |  |
|                                                           |                       |  |  |  |  |
|                                                           |                       |  |  |  |  |
|                                                           |                       |  |  |  |  |
|                                                           |                       |  |  |  |  |
|                                                           |                       |  |  |  |  |
|                                                           |                       |  |  |  |  |
|                                                           | Competent             |  |  |  |  |
| In terms of complete competency, the candidate was found: | Not Yet Competent     |  |  |  |  |
|                                                           |                       |  |  |  |  |
|                                                           |                       |  |  |  |  |
| Candidate's Signature:                                    | Assessor's Signature: |  |  |  |  |

# Test Yourself (Multiple Choice Questions) MODULE 1

| Question | 1 | What is the correct HTML for creating a hyperlink?                                 | Α | <a href="http://www.w3schools.com">W3Schools</a> |
|----------|---|------------------------------------------------------------------------------------|---|--------------------------------------------------|
|          |   |                                                                                    | В | <a>http://www.w3schools.com </a>                 |
|          |   |                                                                                    | С | <a url="http://www.w3schools.com">W3Schools</a>  |
|          |   |                                                                                    | D | <a name="http://www.w3schools.com">W3Schools</a> |
| Question | 2 | Which of these elements are all  elements?                                         | Α |                                                  |
|          |   |                                                                                    | В | </td                                             |
|          |   |                                                                                    | С | <head><tfoot></tfoot></head>                     |
|          |   |                                                                                    | D | <thead><body< td=""></body<></thead>             |
|          |   |                                                                                    |   |                                                  |
| Question | 3 | When trying to get or retrieve data from a specified resource, what HTTP method is | Α | POST                                             |
|          |   | used?                                                                              | В | GET                                              |
|          |   |                                                                                    | С | HEAD                                             |
|          |   |                                                                                    | D | CONNECT                                          |

| Question | 4 | Which property of the requests.Response object returns the content of the response, in bytes? | Α | encoding        |
|----------|---|-----------------------------------------------------------------------------------------------|---|-----------------|
|          |   | bytes:                                                                                        | В | request         |
|          |   |                                                                                               | С | content         |
|          |   |                                                                                               | D | cookies         |
|          |   |                                                                                               |   |                 |
| Question | 5 | Which of the following objects from BeautifulSoup package represent the whole HTML document?  | Α | Tag             |
|          |   | TITIVIL document:                                                                             | В | NavigableString |
|          |   |                                                                                               | С | BeautifulSoup   |
|          |   |                                                                                               | D | Comment         |
|          |   |                                                                                               |   |                 |
| Question | 6 | be used to navigate the HTML document                                                         | Α | .children       |
|          |   | sideways?                                                                                     | В | .parent         |
|          |   |                                                                                               | С | .next_sibling   |
|          |   |                                                                                               | D | .next_element   |

| Question | Question 7 Which of the following filter will be passed to the find methods of BeautifulSoup to filter against a sequence of characters that define a search pattern? |                                                                                          | Α | string             |
|----------|----------------------------------------------------------------------------------------------------|------------------------------------------------------------------------------------------|---|--------------------|
|          |                                                                                                    | search pattern?                                                                          | В | regular expression |
|          |                                                                                                    |                                                                                          | С | list               |
|          |                                                                                                    |                                                                                          | D | function           |
|          |                                                                                                    |                                                                                          |   |                    |
| Question | 8                                                                                                    | Which argument will you use if you want the find_all() method to only consider tags with | Α | name               |
|          |                                                                                                    | certain names?                                                                           | В | attrs              |
|          |                                                                                                    |                                                                                          | С | recursive          |
|          |                                                                                                    |                                                                                          | D | string             |
|          |                                                                                                    |                                                                                          |   |                    |
| Question | 9                                                                                                    | When you convert from Python to JSON, Python tuple are converted into the JSON           | Α | Object             |
|          |                                                                                                    | (JavaScript) equivalent:                                                                 | В | Array              |
|          |                                                                                                    |                                                                                          | С | String             |
|          |                                                                                                    |                                                                                          | D | Number             |
| Question | 10                                                                                                    | Which method will you use to serialize obj to a JSON formatted str?                      | A | dump               |
|          |                                                                                                    |                                                                                          | В | dumps              |
|          |                                                                                                    |                                                                                          | С | load               |
|          |                                                                                                    |                                                                                          | D | Loads              |

## **Test Yourself (Multiple Choice Questions)**

|                | irsen (Muniple Choice Ques                                            | SUU  | 113)     |     |                                                                      |
|----------------|-----------------------------------------------------------------------|------|----------|-----|----------------------------------------------------------------------|
| MODULE         | 2                                                                     |      |          |     |                                                                      |
| Question<br>01 | Which is default missing value in dataframe.                          | pan  | idas     | Α   | Not Found                                                            |
|                |                                                                       |      |          | В   | NULL                                                                 |
|                |                                                                       |      |          | С   | NAN                                                                  |
|                |                                                                       |      |          | D   | NaN                                                                  |
|                |                                                                       |      |          |     |                                                                      |
| Question       | Which of the following is not the                                     | acce | epted in | Α   | Fixed Sized arrays                                                   |
| 02             | dataframes directly?                                                  |      |          | В   | Series                                                               |
|                |                                                                       |      |          | С   | 3-dimensional array                                                  |
|                |                                                                       |      |          | D   | Structured data                                                      |
|                |                                                                       |      |          |     |                                                                      |
| Question       | Mark the wrong statement                                              | Α    |          |     | ference between Series and ndarray is                                |
| 03             |                                                                       |      | -        |     | between Series automatically align the on label                      |
|                |                                                                       | В    | NumPy    | me  | thods accepting an ndarray can also ies instead.                     |
|                |                                                                       | С    | DataFra  | ame | behaves as fixed-size dict where you can values through index labels |
|                |                                                                       | D    |          |     | es can be exported as excel files.                                   |
| uestion<br>4   | Which of the following works analog the form of the dict constructor? | ousl | ly to A  | D   | ataFrame.from_items                                                  |
|                |                                                                       |      | В        | D   | ataFrame.from_records                                                |
|                |                                                                       |      | С        | D   | ataFrame.from_dict                                                   |
|                |                                                                       |      | D        | D   | ataFrame.Init                                                        |

| Question<br>05 | Pandas allows to load range of columns at initialize level. | Α | True                                      |
|----------------|-------------------------------------------------------------|---|-------------------------------------------|
|                |                                                             | В | False                                     |
|                |                                                             | С |                                           |
|                |                                                             | D |                                           |
|                |                                                             |   |                                           |
| Question<br>06 | Consider following lists                                    | Α | a.extend(b)                               |
| 06             | a = [1,2,3,4,5]                                             | В | a.append(b)                               |
|                | b = [6,7,8,9]<br>Output:                                    | С |                                           |
|                | a = [1,2,3,4,5,6,7,8,9]                                     | C | a.merge(b)                                |
|                | to show a and b in one dimension we will use?               | D | a.concatinate(b)                          |
|                |                                                             |   |                                           |
| Question<br>07 | A = [1, 0, 0<br>0, 1, 0                                     | Α | np.array([1, 0, 0], [0, 1, 0], [0, 0, 1]) |
|                | 0, 0, 1] to create above matrix we will use                 | В | Ndarray(3)                                |
|                |                                                             | С | np.eye(3)                                 |
|                |                                                             | D | identity(3)                               |
|                |                                                             |   |                                           |
| Question<br>08 | What is output of following.                                | Α | <b>'1'</b>                                |
| 06             | D = {1 : 1, 2 : '2', '1' : 1, '2' : 3}<br>D['1'] = 2        | В | <b>'2'</b>                                |
|                | print(D[D[D[str(D[1])]])                                    | С | 3                                         |
|                |                                                             | _ | _                                         |

|             | Question<br>09    | We can perform Melt over dataFrame                                                          | using A | Single variable only                      |                  |
|-------------|-------------------|---------------------------------------------------------------------------------------------|---------|-------------------------------------------|------------------|
|             |                   |                                                                                             | В       | Using single index only                   |                  |
|             |                   |                                                                                             | C       | Using multiple variables                  |                  |
|             |                   |                                                                                             | D       | Using Fixed variable.                     |                  |
|             |                   |                                                                                             |         |                                           |                  |
|             | Question<br>10    | Return of read_csv is                                                                       | А       | dataframe                                 |                  |
|             |                   |                                                                                             | В       | list                                      |                  |
|             |                   |                                                                                             | C       | Ndarray                                   |                  |
|             |                   |                                                                                             | D       | Type(None)                                |                  |
| MODULE 3    |                   |                                                                                             |         |                                           |                  |
| Question 01 | Which of library? | of the following is contained in NumPy                                                      | А       | n-dimensional array object                |                  |
|             |                   |                                                                                             | В       | ools for integrating C/C++                | and Fortran code |
|             |                   |                                                                                             | C<br>D  | fourier transform<br>all of the Mentioned |                  |
|             |                   |                                                                                             |         |                                           |                  |
| Question 02 |                   | function returns its argument nodified shape, whereas the method modifies the array itself. | А       | reshape,resize                            |                  |
|             |                   |                                                                                             | В       | resize,reshape                            |                  |
|             |                   |                                                                                             | С       | reshape2,resize                           |                  |
|             |                   |                                                                                             | D       | all of the Mentioned                      |                  |

| Question 03 | Which of the following function stacks 1D arrays as columns into a 2D array?         | Α | row_stack            |
|-------------|--------------------------------------------------------------------------------------|---|----------------------|
|             |                                                                                      | В | column_stack         |
|             |                                                                                      | С | com_stack            |
|             |                                                                                      | D | all of the Mentioned |
|             |                                                                                      |   |                      |
| Question 04 | ndarray is also known as the alias array.                                            | Α | True                 |
|             |                                                                                      | В | False                |
|             |                                                                                      | С |                      |
|             |                                                                                      | D |                      |
|             |                                                                                      |   |                      |
| Question 05 | Which of the following method creates a new array object that looks at the same data | Α | view                 |
|             | ,,                                                                                   | В | сору                 |
|             |                                                                                      | С | paste                |
|             |                                                                                      | D | all of the Mentioned |
|             |                                                                                      |   |                      |
| Question 06 | ndarray.dataitemSize is the buffer containing the actual elements of the array       | Α | True                 |
|             |                                                                                      | В | False                |
|             |                                                                                      | С |                      |
|             |                                                                                      | D |                      |

| Question 07 | How would you join the two arrays of train and test sets?         | Α | resulting_set = train_set.append(test_set)            |
|-------------|-------------------------------------------------------------------|---|-------------------------------------------------------|
|             |                                                                   | В | resulting_set = np.concatenate([train_set, test_set]) |
|             |                                                                   | С | resulting_set = np.vstack([train_set, test_set])      |
|             |                                                                   | D | None of these                                         |
|             |                                                                   |   |                                                       |
| Question 08 | Correct syntax of the reshape() function in Numpy array python is | Α | array.reshape(shape)                                  |
|             |                                                                   | В | reshape(shape,array)                                  |
|             |                                                                   | С | reshape(array,shape)                                  |
|             |                                                                   | D | reshape(shape)                                        |
|             |                                                                   |   |                                                       |
| Question 09 | How we can convert the Numpy array to the list in python?         | Α | list(array)                                           |
|             |                                                                   | В | list.array                                            |
|             |                                                                   | С | array.list                                            |
|             |                                                                   | D | None of the above                                     |

| Question 10 | How we install Numpy in the system?                              | А | install numpy            |
|-------------|------------------------------------------------------------------|---|--------------------------|
|             |                                                                  | В | pip install python numpy |
|             |                                                                  | С | pip install numpy        |
|             |                                                                  | D | pip install numpy python |
|             |                                                                  |   |                          |
| Question 11 | Numpy in the Python provides the                                 | Α | Function                 |
|             |                                                                  | В | Lambda function          |
|             |                                                                  | С | Type casting             |
|             |                                                                  | D | Array                    |
|             |                                                                  |   |                          |
| Question 12 | Which of the following is not valid to import the numpy module ? | Α | .import numpy as np      |
|             |                                                                  |   |                          |
|             |                                                                  | В | import numpy as p        |

## Module 1 Answers:

| Question 01 | Α | <a href="http://www.w3schools.com">W3Schools</a> |
|-------------|---|--------------------------------------------------|
| Question 02 | Α |                                                  |
| Question 03 | В | GET                                              |
| Question 04 | С | content                                          |
| Question 05 | С | BeautifulSoup                                    |
| Question 06 | С | .next_sibling                                    |
| Question 07 | В | regular expression                               |
| Question 08 | Α | name                                             |
| Question 09 | В | Array                                            |
| Question 10 | В | dumps                                            |

C import numpy as n

D None of the above

#### Module 2 Answers:

| Question<br>1 | D | Question<br>2  | С |
|---------------|---|----------------|---|
| Question 3    | С | Question<br>4  | А |
| Question<br>5 | А | Question<br>6  | А |
| Question<br>7 | D | Question<br>8  | С |
| Question<br>9 | С | Question<br>10 | А |

#### Module 3 Answers:

Question 01 D

Question 02 A

Question 03 B

Question 04 A

Question 05 A

Question 06 A

Question 07 C

Question 08 C

Question 09 A

Question 10 C

Question 11 D

Question 12 D

# **Knowledge Assessment**

| Qualification             | National Vocational Certificate Level 04 - Artificial Intelligence Data Technician                                                                                                    |  |  |
|---------------------------|----------------------------------------------------------------------------------------------------|--|--|
| Competency<br>Standard(s) | <ul> <li>Scrape data from the web</li> <li>Process Images through Image Processing software</li> <li>Work with Data Manipulation Toolkit</li> <li>Work with Multidimensional Arrays' Manipulation and Computation Package</li> </ul> |  |  |
| Candidate<br>Details      | Name:Registration/Roll Number:  Candidate Signature:                                                                                                    |  |  |
| Assessment<br>Outcome     | COMPETENT   NOT YET COMPETENT   Name of the Assessor: Assessor's code:   Signature of the Assessor:                                                                                                    |  |  |

Candidate's response is not required to be identical, but similar concepts and/or keywords must be used. Oral questioning may be used to clarify candidate understanding of topic and its application.

| and | stions (Candidate confidently answered questions correctly demonstrated understanding of the topics and their cation)                                                                                               | Satisfactory | Not<br>Satisfactory |
|-----|----------------------------------------------------------------------------------------------------|--------------|---------------------|
| 1.  | List eight HTML tags                                                                                                    |              |                     |
|     | <pre><html>, <head>, <body>, <h1>, <h2>, <h3>, <h4>, <h5>,   <h6>, , <hr/>, <a>, <ul>, <ol>, <li>, <img/>, <div>,   <span></span></div></li></ol></ul></a></h6></h5></h4></h3></h2></h1></body></head></html></pre> |              |                     |
| 2.  | List four of the basic HTML tag attributes                                                                                                    |              |                     |
|     | id, class, style, data-x                                                                                                    |              |                     |
| 3.  | Outline five methods of the requests module                                                                                                    |              |                     |
|     | delete, get, head, patch, post, put, request                                                                                                    |              |                     |
| 4.  | Describe the properties and methods of requests.Response Object                                                                                                    |              |                     |
|     | apparent_encoding, close(), content, cookies, elapsed, encoding, headers, history, is_permanent_redirect, is_redirect, iter_content(), iter_lines(), json(), links, next,                                           |              |                     |

|    | ok, raise_for_status(), reason, request, status_code, text,                                                             |  |
|----|----------------------------------------------------------------------------------------------------|--|
|    | url                                                                                                    |  |
| 5. | State what BeautifulSoap is used for as well as what Tag objects are.                                                   |  |
|    | The BeautifulSoup object itself represents the document as a whole. It has no name and no attributes.                   |  |
|    | A Tag object corresponds to an XML or HTML tag in the original document. Tags have a lot of attributes and methods.     |  |
| 6. | Describe how to use BeautifulSoap to navigate an XML/HTML document                                                      |  |
|    | The XML or HTML document tree can be navigate in for diffrent ways:                                                     |  |
|    | Going down by navigating using tag names, .contents and .children, .descendants, .string, .strings and stripped_strings |  |
|    | Going up by using .parent, .parents                                                                                     |  |
|    | Going sideways by using .next_sibling and .previous_sibling, .next_siblings and .previous_siblings                      |  |
|    | Going back and forth by using .next_element and .previous_element, .next_elements and .previous_elements                |  |
| 7. | List two common methods in BeautifulSoap to search through the document tree                                            |  |
|    | The two most popular methods for searching the document tree are: find() and find_all().                                |  |
|    | The find_all() method looks through a tag's descendants and retrieves all descendants that match your filters.          |  |
|    | The find() method finds only one result that match your filters.                                                        |  |
| 8. | Point out the different kinds of filters that we can use with find_all() method                                         |  |
|    | A string                                                                                                    |  |
|    | A regular expression                                                                                                    |  |
|    | A list                                                                                                    |  |
|    | True                                                                                                    |  |
|    | A function                                                                                                    |  |
| 9. | State how we can read and write JSON data in python                                                                     |  |
|    |                                                                                                    |  |

|     |                                                                                                    | <br> |
|-----|----------------------------------------------------------------------------------------------------|------|
|     | Python has a built-in package called json, which can be used to work with JSON data.                                                                                                    |      |
|     | If you have a JSON string, you can parse it by using the json.loads() method.                                                                                                    |      |
|     | If you have a Python object, you can convert it into a JSON string by using the json.dumps() method.                                                                                                    |      |
| 10. | Define XPath                                                                                                    |      |
|     | XPath is a way of identifying nodes and content in an XML document structure (including HTML). You can create an XPath query to find specific tables, reference specific rows, or even find cells of a table with certain attributes. |      |
| 11. | Which functions of the OpenCV module can be used to perform the thresholding operation?                                                                                                    |      |
|     | cv2.threshold, cv2.adaptiveThreshold                                                                                                    |      |
| 12. | What is the technique for blurring images?                                                                                                    |      |
|     | Image blurring is achieved by convolving the image with a low-pass filter kernel.                                                                                                    |      |
| 13. | Name three different filters that can be used for image blurring?                                                                                                    |      |
|     | Averaging, Median and Gaussian                                                                                                    |      |
| 14. | Name various morphological operations that can be performed on images?                                                                                                    |      |
|     | Erosion, Dilation, Opening, Closing                                                                                                    |      |
| 15. | What is Canny Edge Detection?                                                                                                    |      |
|     | Canny Edge Detection is a popular edge detection algorithm. It was developed by John F. Canny                                                                                                    |      |
| 16. | Which function can be used to perform Canny Edge Detection?                                                                                                    |      |
|     | cv2.Canny                                                                                                    |      |
| 17. | What is template matching?                                                                                                    |      |
|     | Template Matching is a method for searching and finding the location of a template image in a larger image.                                                                                                    |      |
| 18. | What function can be used to perform template matching?                                                                                                    |      |
|     | cv2.matchTemplate                                                                                                    |      |
| 19. | What is the purpose of GrabCut Algorithm?                                                                                                    |      |
|     | GrabCut is an algorithm for foreground extraction with minimal user interaction                                                                                                    |      |
| 20. | What is the purpose of cv2.cvtColor function?                                                                                                    |      |
|     | The cv2.cvtColor function is used to perform color conversion.                                                                                                    |      |
|     | <del></del>                                                                                                    | <br> |

| 21.  | Describe how we can import a file in python script                                                                                                    |  |
|------|----------------------------------------------------------------------------------------------------|--|
| 22.  | Explain conditional statements (mask)                                                                                                    |  |
| 23.  | Summarize how we can sum two columns in a python script                                                                                                    |  |
| 24.  | List the different string level operations                                                                                                    |  |
| 25.  | Explain how to merge data in python                                                                                                    |  |
| 26.  | Describe what the library pandas is used for                                                                                                    |  |
| 27.  | List the different ways by which we handle missing data in python                                                                                                    |  |
| 28.  | Define vectors                                                                                                    |  |
| 29.  | Describe indexing within the context of arrays                                                                                                    |  |
| 30.  | List any three string operations                                                                                                    |  |
| 31.  | Describe what a pickle file is used for  It is used for serializing and de-serializing a Python object structure. Any object in python can be pickled so that it can be saved on disk. What pickle does is that it "serialises" |  |
| - 25 | the object first before writing it to file. Pickling is a way to convert a python object (list, dict, etc.) into a character stream.                                                                                            |  |
| 32.  | State the function which adds values to the end of an ndarray?  numpy.append function adds values at the end of an input array.                                                                                                 |  |

| 33. | Describe the operation which is used to work with a subset of an array in python? |  |
|-----|-----------------------------------------------------------------------------------|--|
|     | Indexing and Slicing are two of the most common                                   |  |
|     | operations that you need to be familiar with when working                         |  |
|     | , ,                                                                               |  |
|     | with Numpy arrays. You will use them when you would like                          |  |
|     | to work with a subset of the array.                                               |  |
| 34. | Write a basic program to slice an ndarray?                                        |  |
|     | import numpy as np                                                                |  |
|     | a = np.arange(10)                                                                 |  |
|     | s = slice(2,7,2)                                                                  |  |
|     | print a[s]                                                                        |  |
| 35. | Describe the bitwise binary operation on an ndarray                               |  |
|     | Binary operators acts on bits and performs bit by bit                             |  |
|     | operation. Binary operation is simply a rule for combining                        |  |
|     | two values to create a new value.                                                 |  |
|     | numpy.bitwise_and(): This function is used to Compute                             |  |
|     | the bit-wise AND of two array element-wise.                                       |  |
| 36. | List ant three string operations on ndarrays?                                     |  |
| 00. | List and anny operations on naturalys.                                            |  |
|     | numpy.lower(): This function returns the lowercase string                         |  |
|     | from the given string.                                                            |  |
|     | numpy.split(): This function returns a list of strings after                      |  |
|     | breaking the given string by the specified separator.                             |  |
|     | numpy.join(): This function is a string method and returns                        |  |
|     | a string in which the elements of sequence have been                              |  |
|     | joined by str separat                                                             |  |
| 37. | State the purpose of tile and repeat operations and write                         |  |
| 37. | their syntax?                                                                     |  |
|     | numpy.tile(A, reps):Construct an array by repeating A the                         |  |
|     | number of times given by reps.                                                    |  |
|     | numpy.repeat(a, repeats, axis=None): Repeat elements of                           |  |
|     | an array.                                                                         |  |
| 38. | Write the command to load text with complete syntax?                              |  |
|     | In Python numpy.load() is used load data from a text file,                        |  |
|     | with aim to be a fast reader for simple text files.                               |  |
|     | Syntax: numpy.loadtxt(fname, dtype='float', comments='#',                         |  |
|     | delimiter=None,                                                                   |  |
|     | ,                                                                                 |  |
|     | converters=None, skiprows=0, usecols=None,                                        |  |
|     | unpack=False, ndmin=0)                                                            |  |
| 39. | Explain the stacking function on an ndarray?                                      |  |
|     | numpy.stack() function is used to join a sequence of same                         |  |
|     | dimension arrays along a new axis. The axis parameter                             |  |
|     | specifies the index of the new axis in the dimensions of                          |  |
|     | •                                                                                 |  |
|     | the result. For example, if axis=0 it will be the first                           |  |
| 4.0 | dimension and if axis=-1 it will be the last dimension.                           |  |
| 40. | Explain is the purpose of move, rol and swap operations                           |  |
|     | on nd array with syntax?                                                          |  |
|     |                                                                                   |  |

| moveaxis(a, source, destination): Move axes of an array        |  |
|----------------------------------------------------------------|--|
| to new positions.                                              |  |
| rollaxis(a, axis[, start]): Roll the specified axis backwards, |  |
| until it lies in a given position.                             |  |
| swapaxes(a, axis1, axis2): Interchange two axes of an          |  |
| array.                                                         |  |

### National Vocational and Technical Training Commission (NAVTTC)

- Plot 38. Kirthar Road, Sector H-9/4, Islamabad, Pakistan
- +92 51 9044 322
- info@navttc.org
- www.navttc.org